# Resighting Individually Marked Birds Part 2

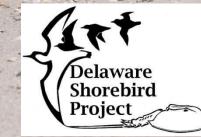

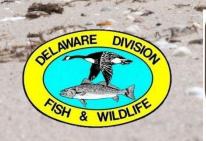

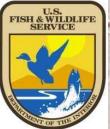

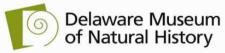

**Rob Robinson** 

#### To refresh your memory, there are four species of birds we are targeting, can you identify them?

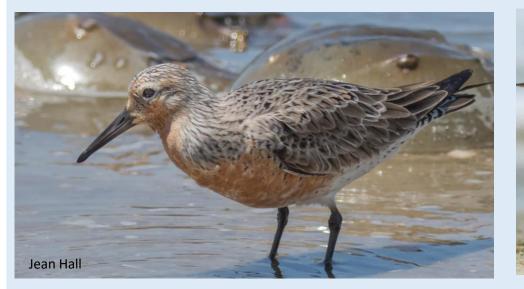

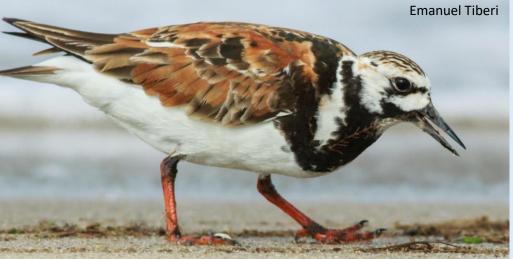

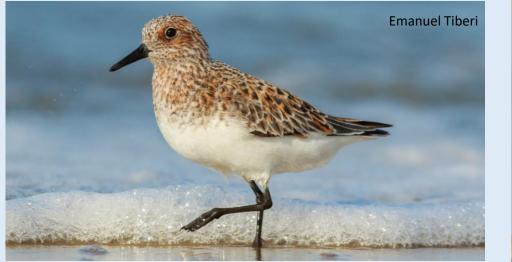

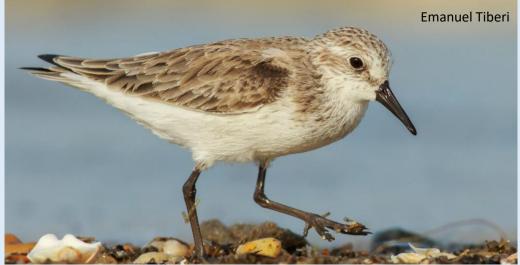

Note: Refresh your shorebird identification skills by taking the shorebird identification modules.

#### To refresh your memory, there are four species of birds we are targeting, can you identify them?

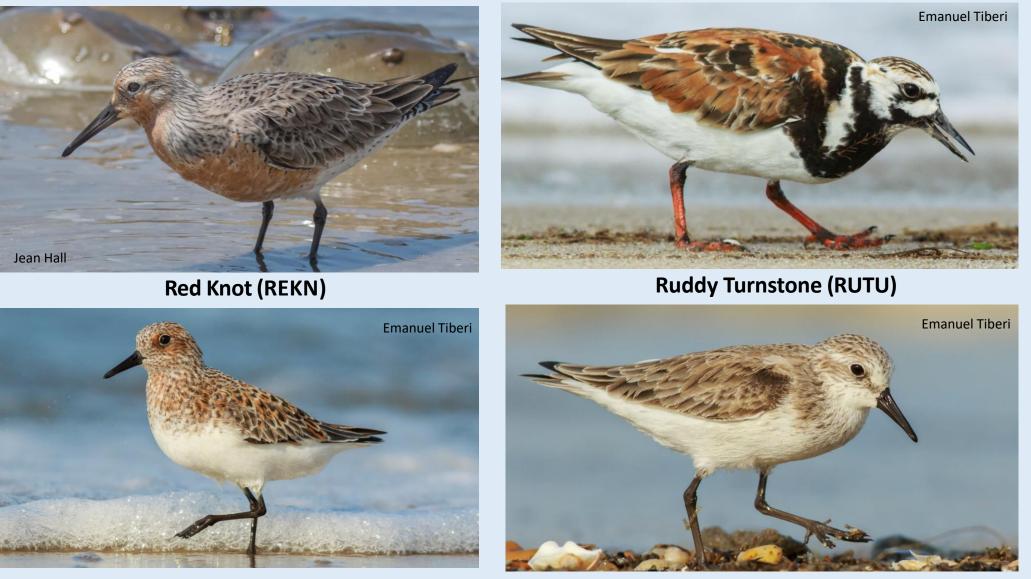

Semipalmated Sandpiper (SESA)

Note: Refresh your shorebird identification skills by taking the shorebird identification modules.

Sanderling (SAND)

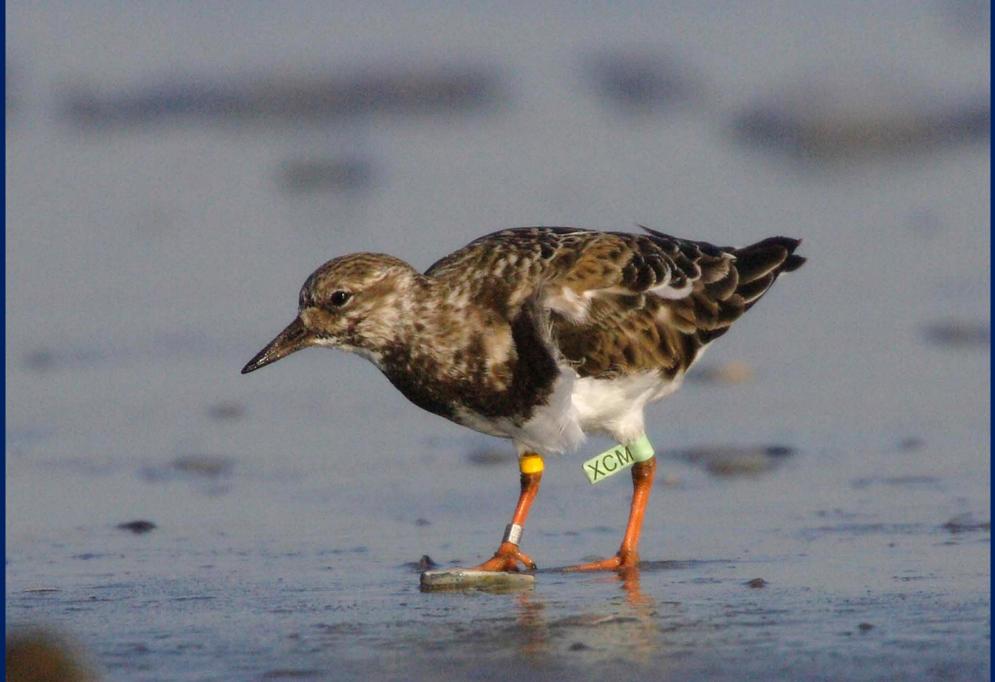

This is a Ruddy Turnstone, with a flag colored light green (lime), inscribed with code XCM

Or more simply, RUTU lg(XCM)

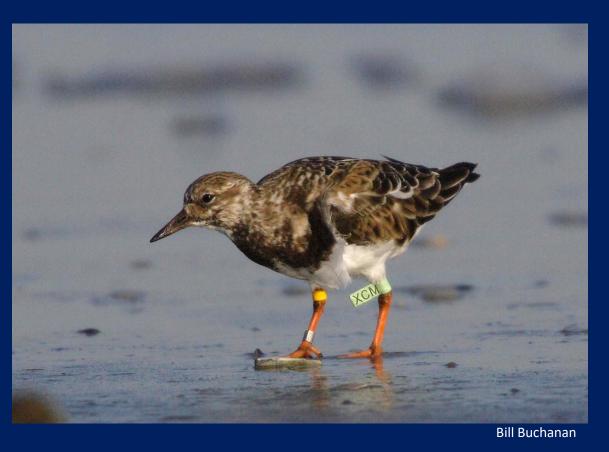

Since this is a 3 character light green flag, this is all the information needed.

Recording the yellow band is not needed, but won't hurt: RUTU FElg(XCM) y

Note the full standard Pan American code would be: <u>FElg(XCM) | - : y | m</u>

> Upper Left-Lime flag (PLE) Lower Left-nothing (-)

Upper Right-yellow band (y) Lower Right- metal band (m)

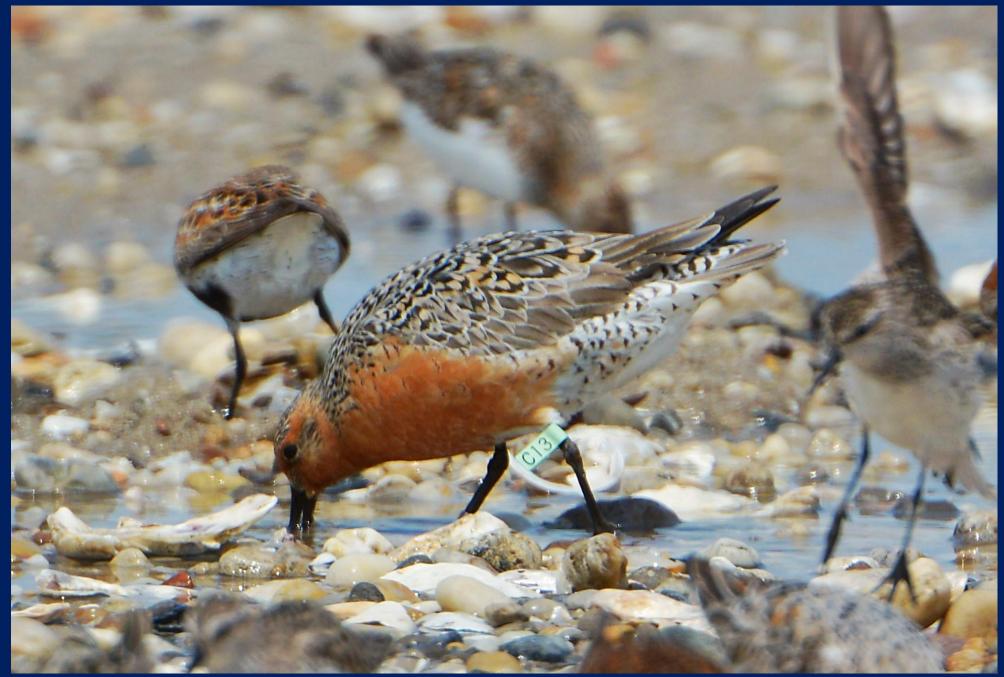

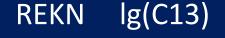

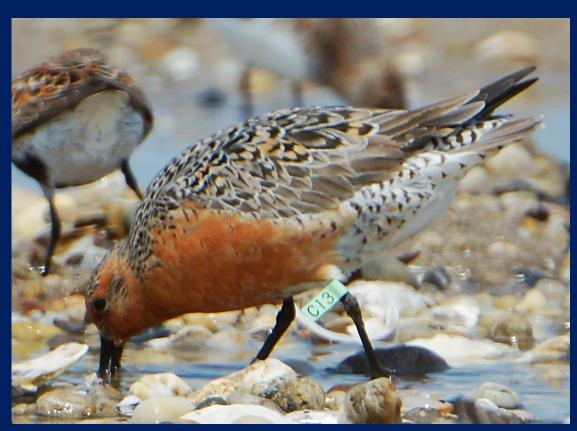

Greg Breese

Note this is a Red Knot. Since this is a 3 character light green (lime) colored flag this is all the information needed, there is no need to check the legs for other color markers.

Note the full standardized Pan American code would be: FElg(C13) | - : - | m

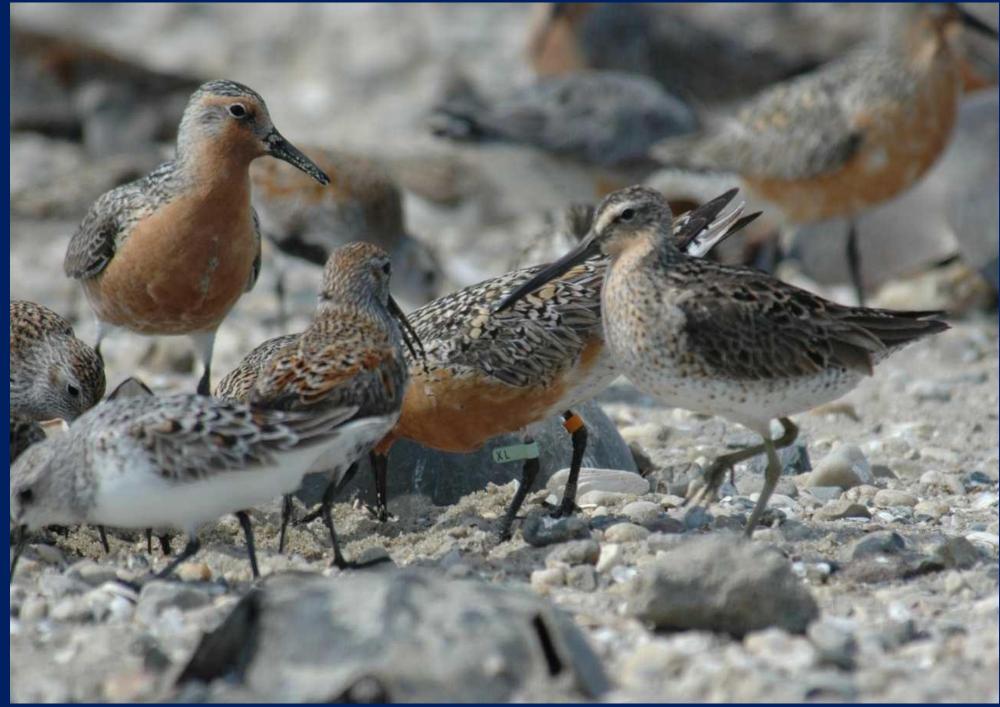

REKN lg(XL) o

Since this is a 2 character light green flag you need to record the colored band as well as the flag.

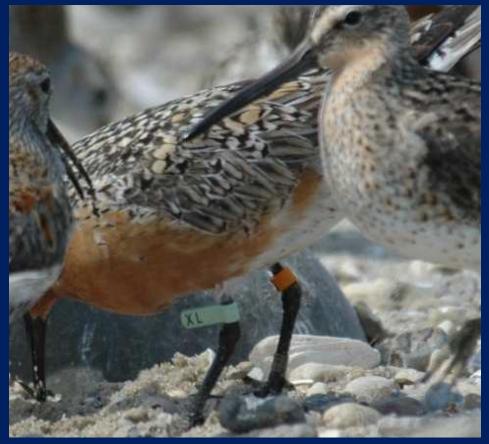

Greg Breese

The full standard Pan American code would be:

FElg(XL) | - : o | m

#### The next 20 slides will give you practice

- Pretend you are in the field.
- Decide what to record (or not).
- Write down flag codes and other banding information.
- After every 5 slides you will see what should have been recorded.
- Accuracy is more important than speed.
- Mark birds with Geolocators (G) or geo if appropriate.
- If you notice a flag who's condition is irregular, report it using the codes:

Flag [color] Faded (FF), Flag Stained (FS), No Ink(IN), Faded Ink (IF), Flag Upside down (FU), Flag Open (FO), Flag Broken (FB), or Flag Dirty (FD).

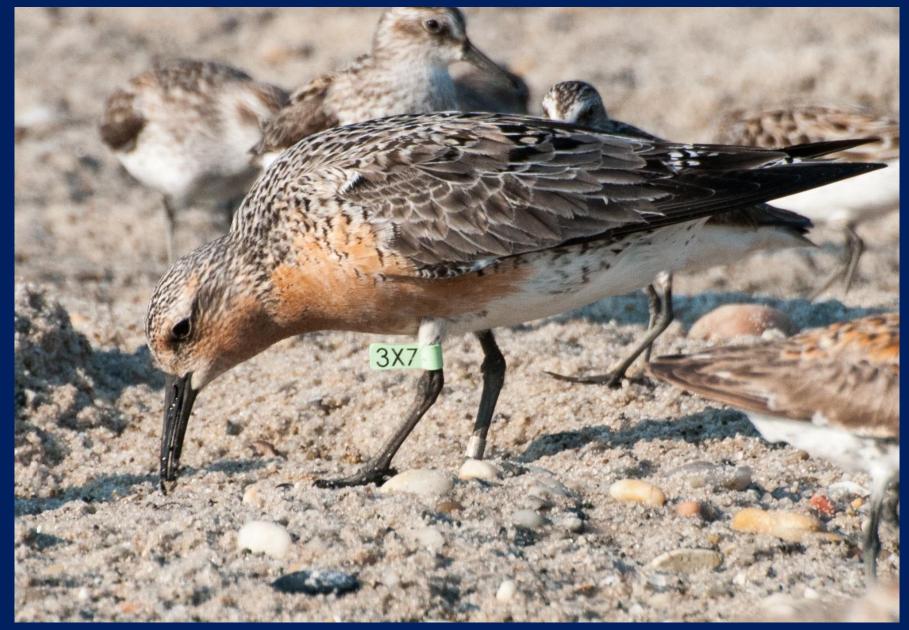

Audrey DeRose-Wilson

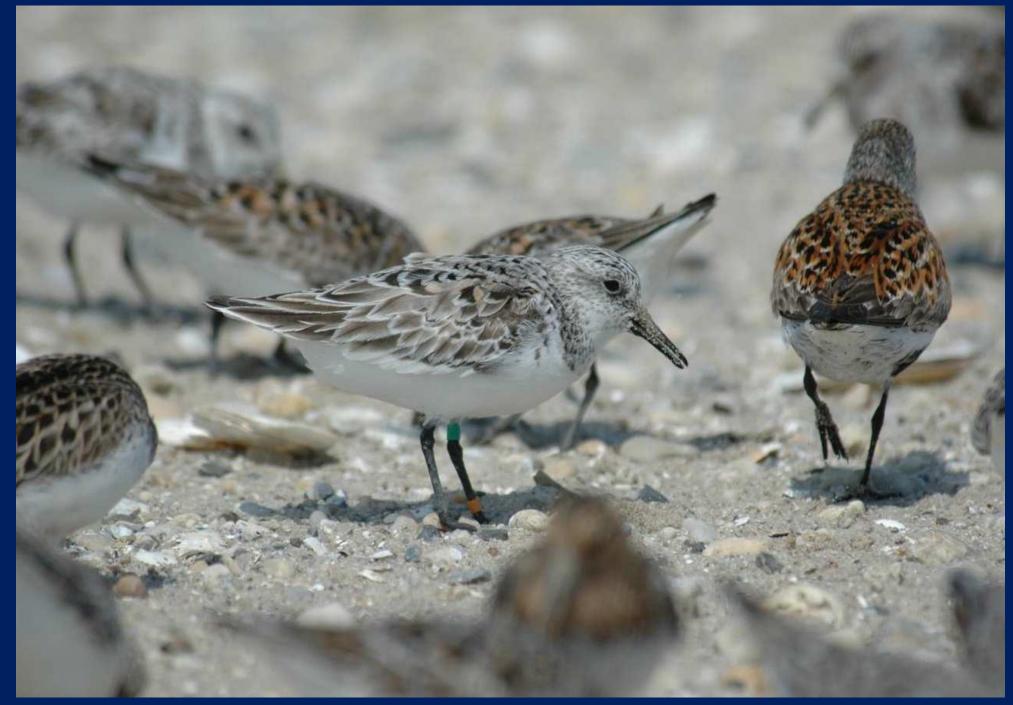

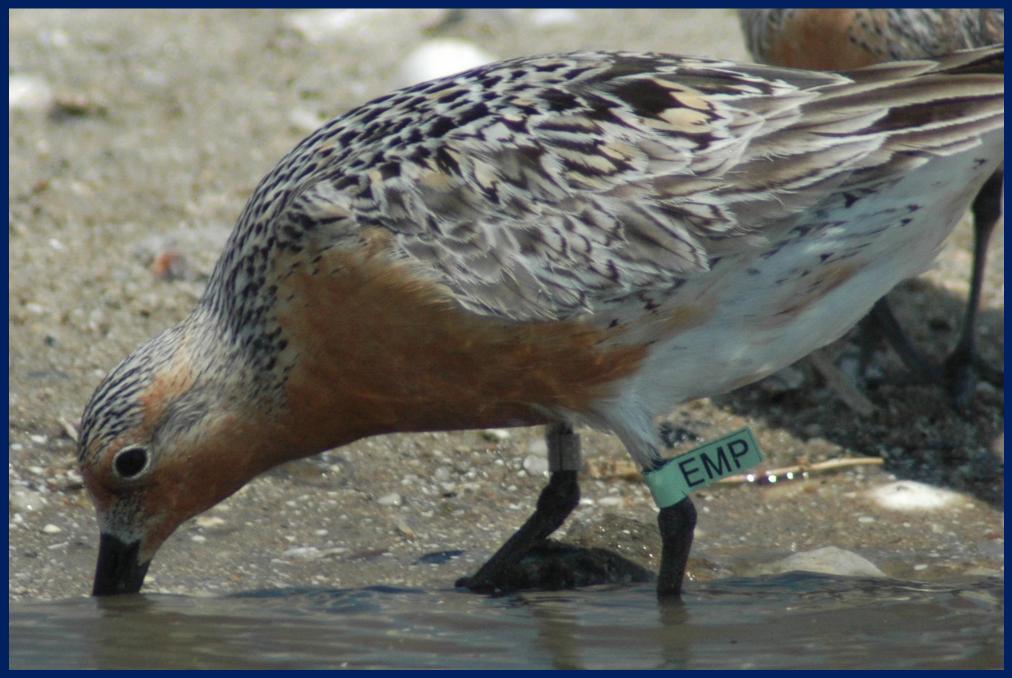

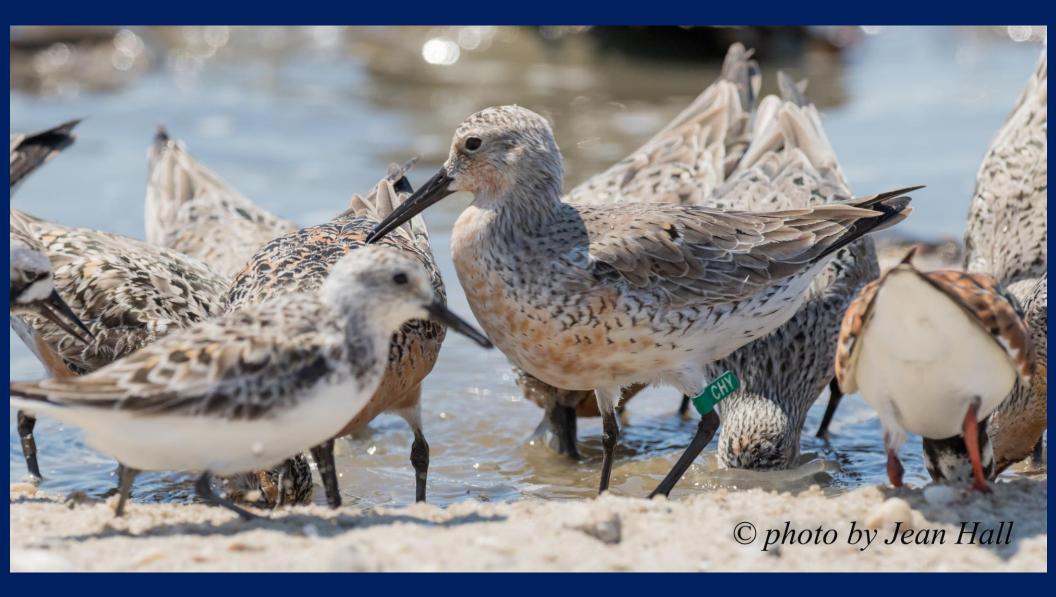

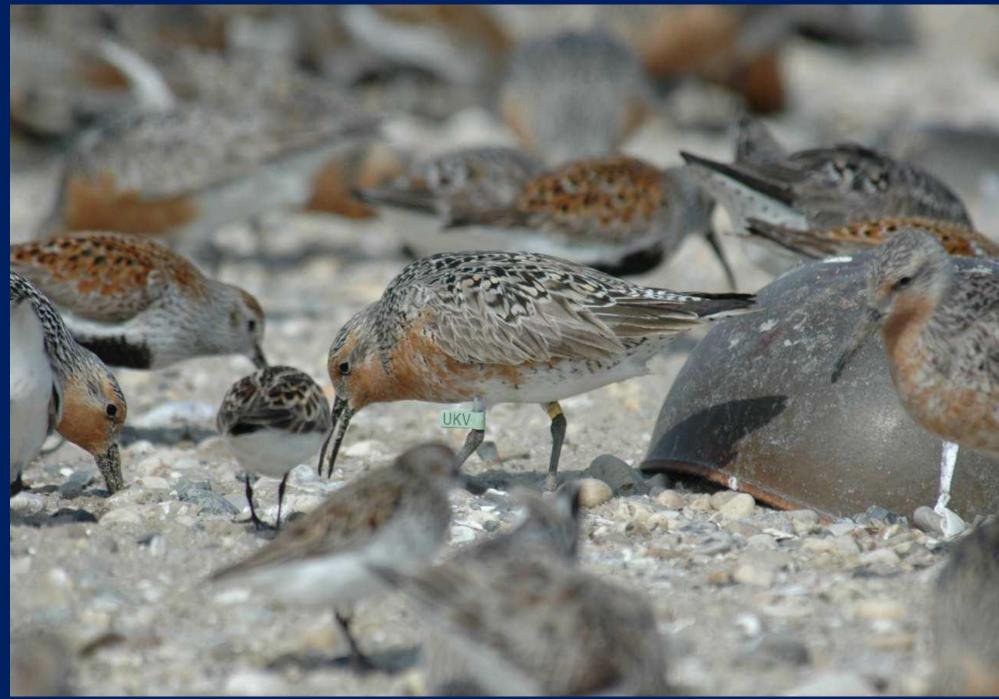

#### <u>Answers</u>

```
Example 4: REKN lg(3X7)
```

**Example 5:** nothing to record for this Sanderling (SAND)

Example 6: REKN lg(EMP)

**Example 7:** REKN dg(CHY)

Example 8: REKN lg(UKV)

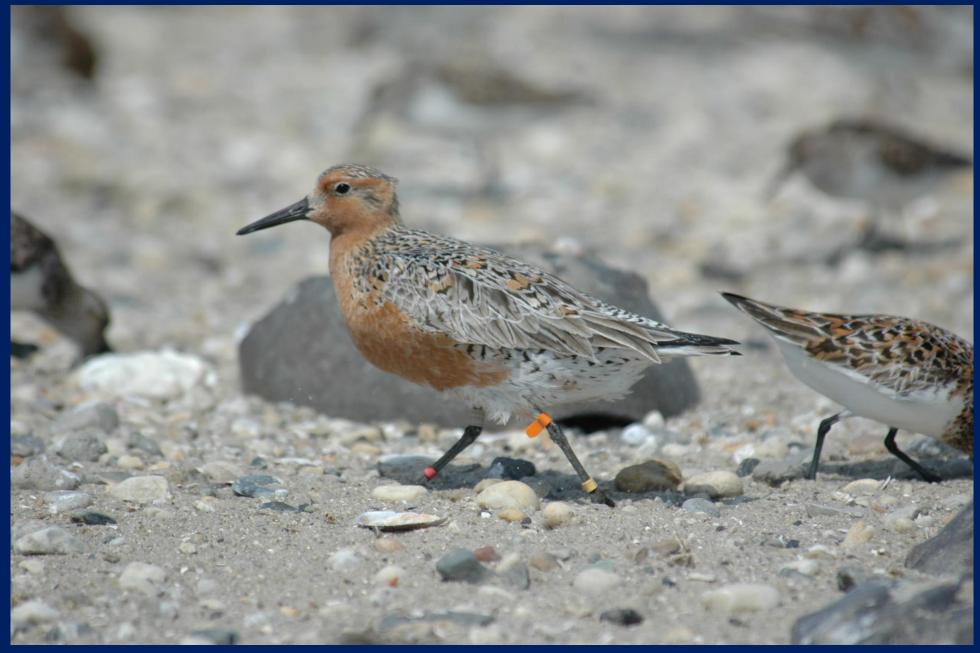

Greg Breese

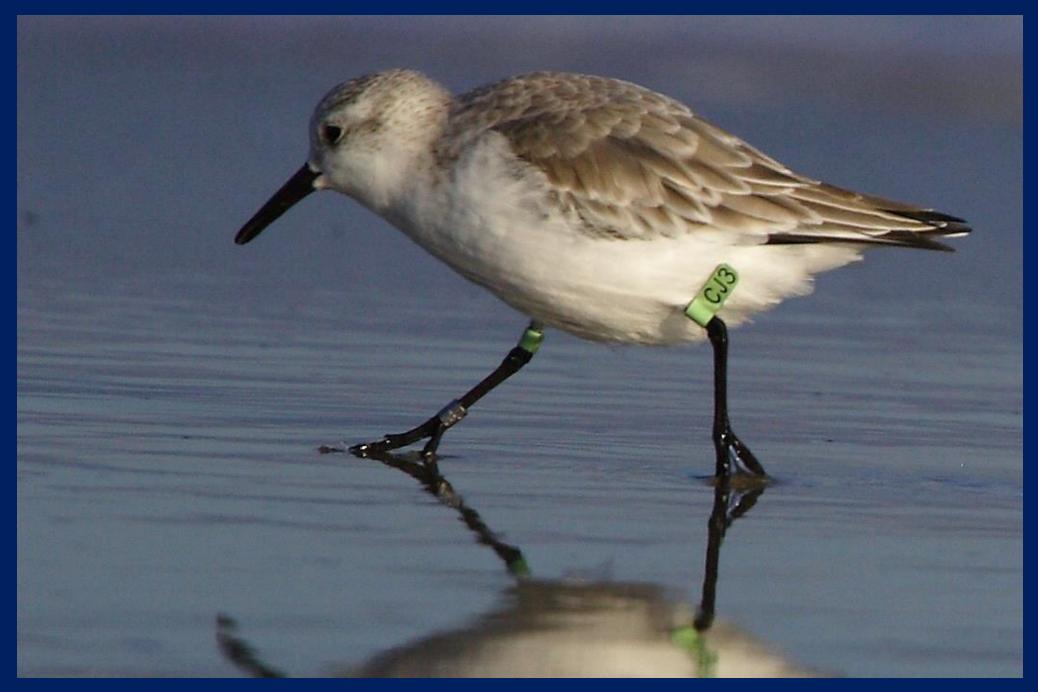

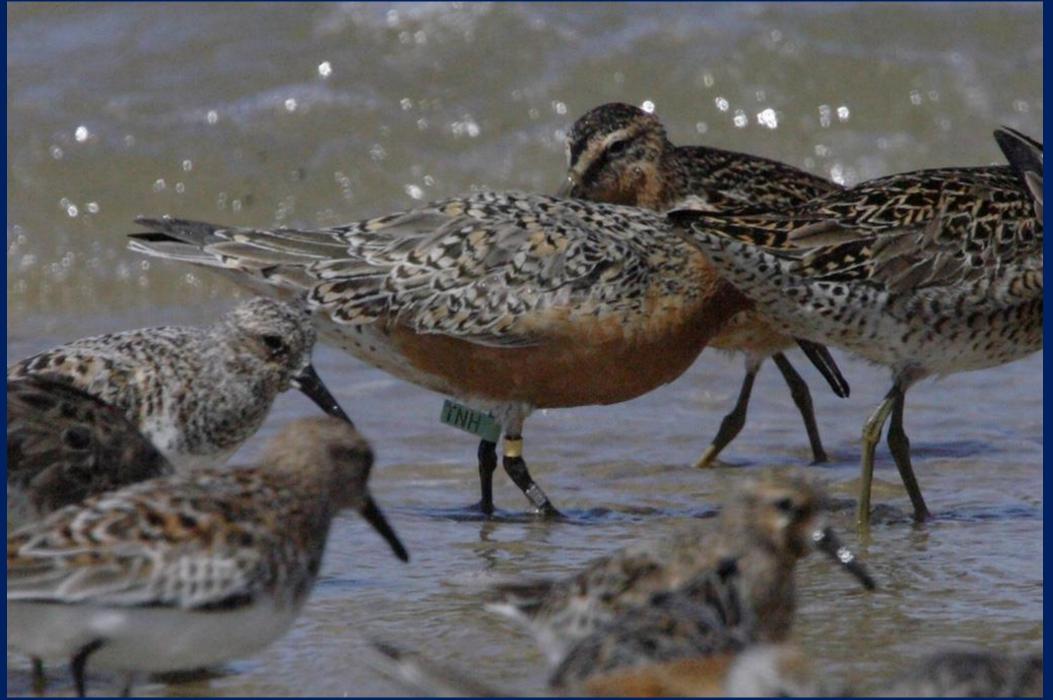

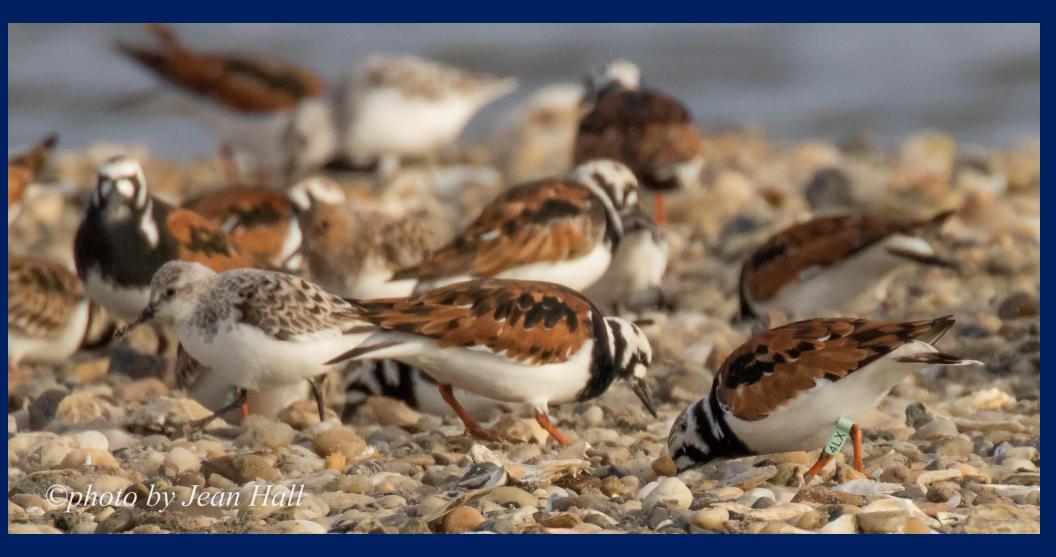

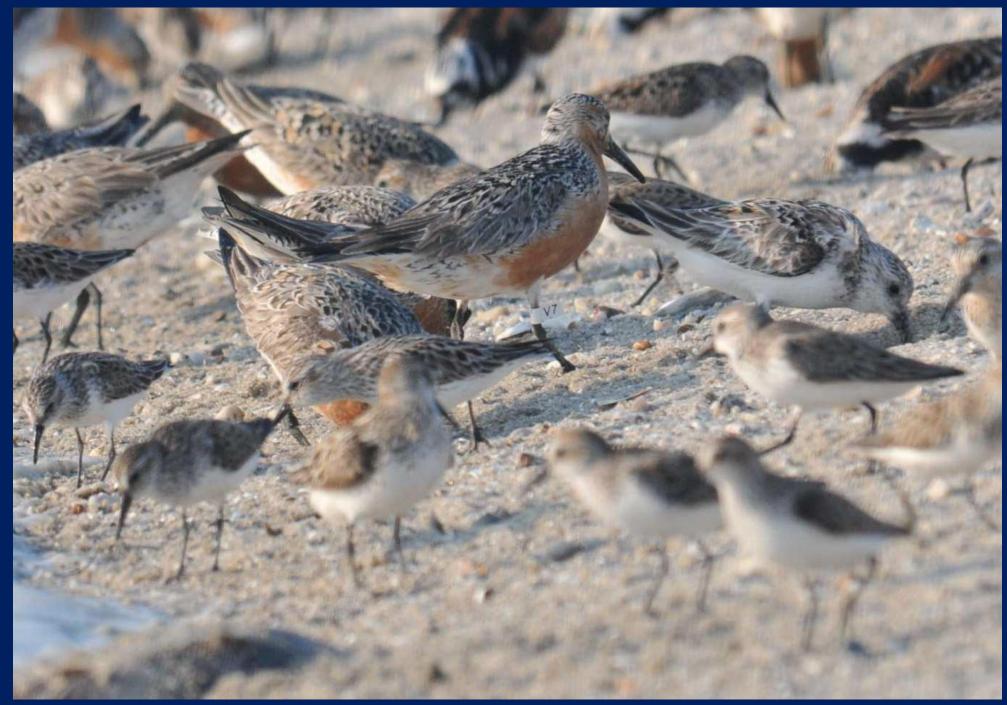

#### <u>Answers</u>

Example 9: nothing to record for this REKN

Example 10: SAND lg(CJ3)

Example 11: REKN lg(TNH)

Example 12: RUTU lg(4LX)

Example 13: REKN w(V7)

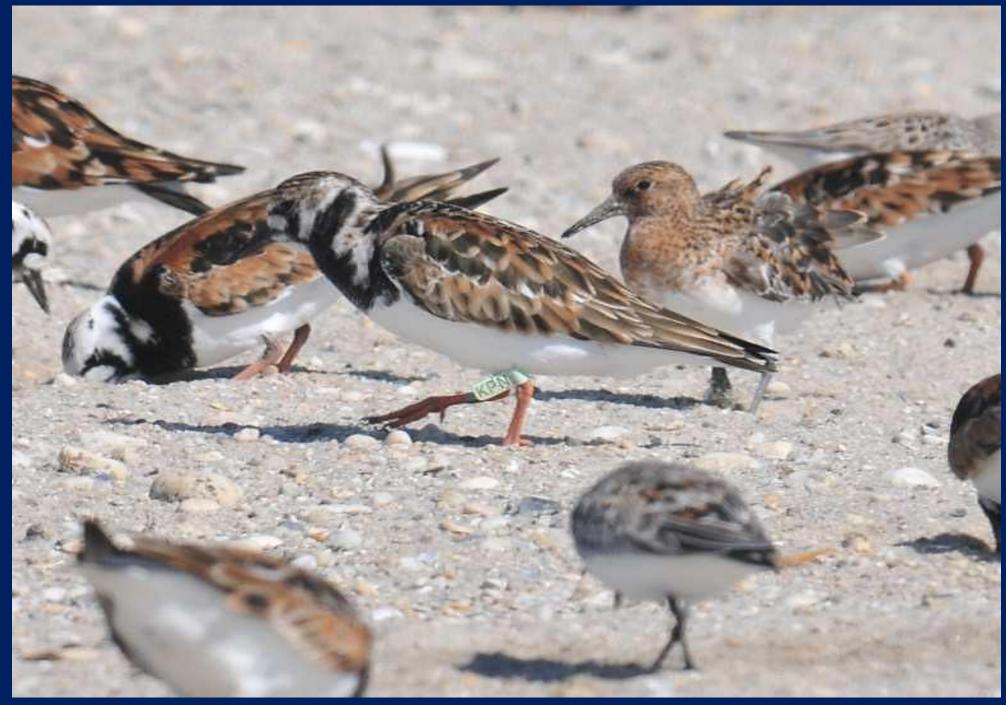

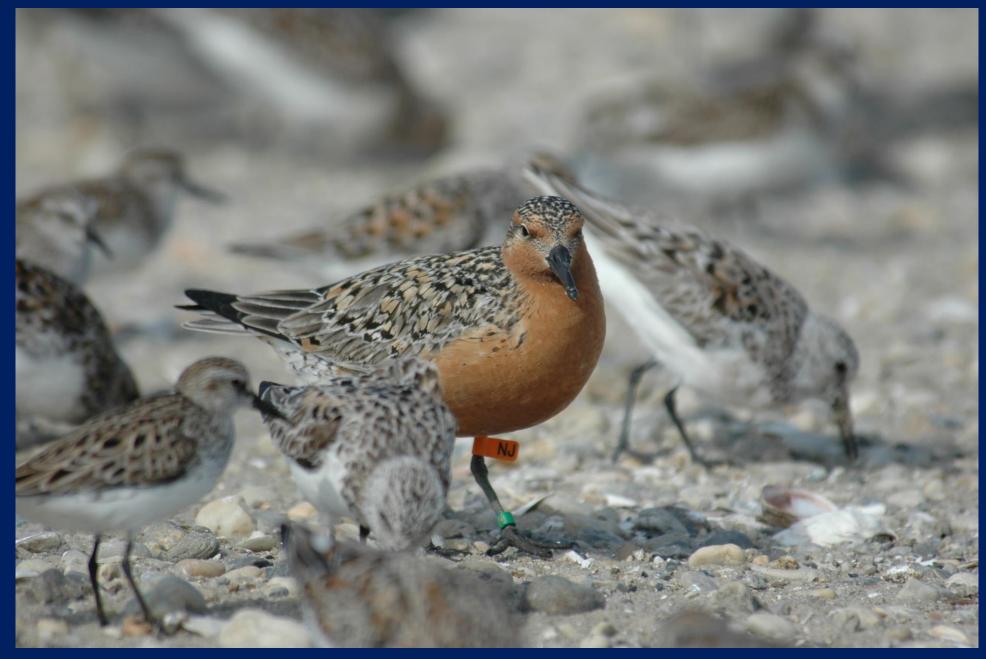

Greg Breese

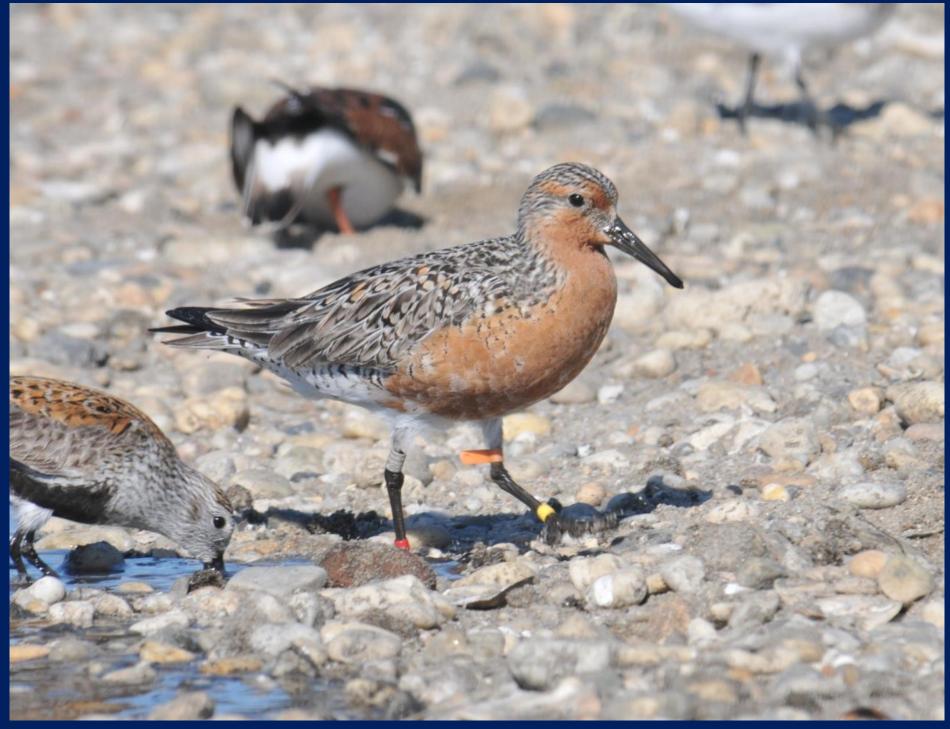

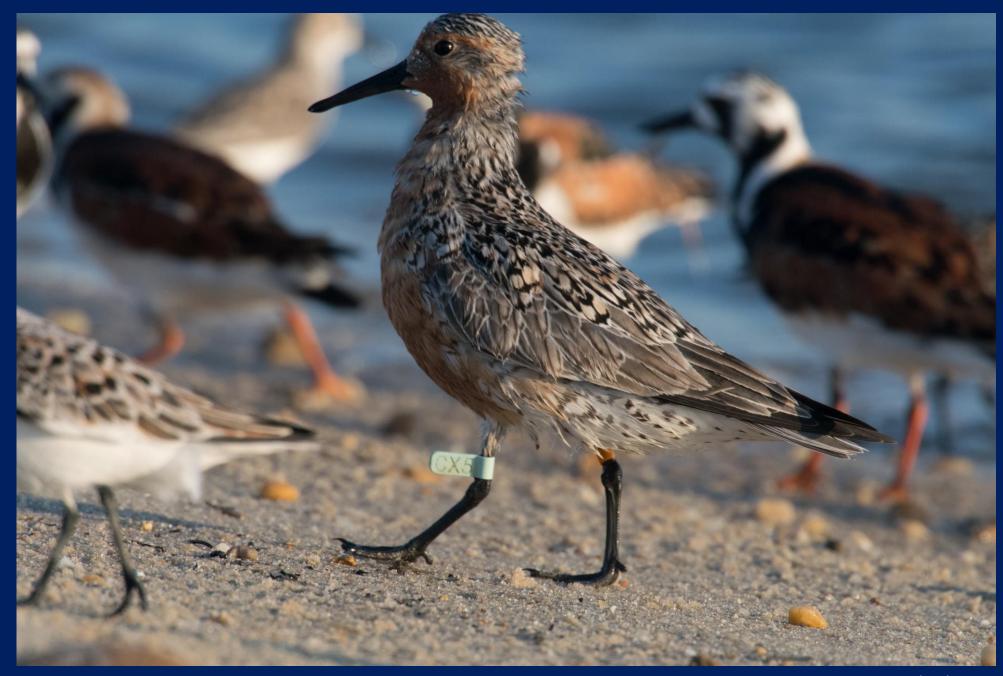

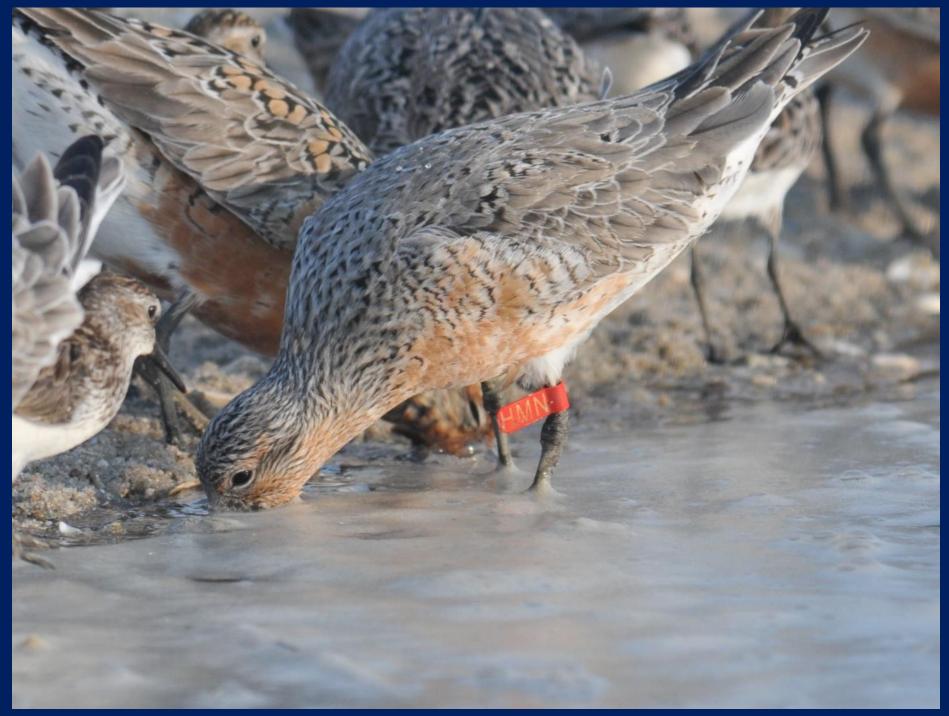

#### <u>Answers</u>

14: RUTU lg(KPN) IF (ink faded)

**15:** REKN o(NJ); dg

16: nothing to record on this REKN

**17:** REKN lg(CX5) IF

**18:** REKN r(HMN)

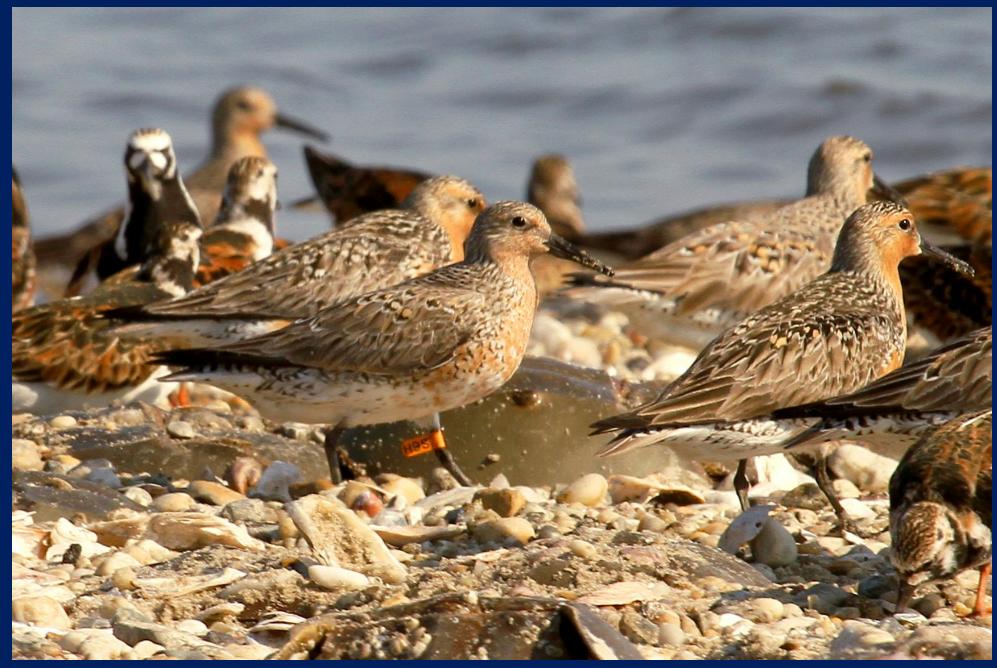

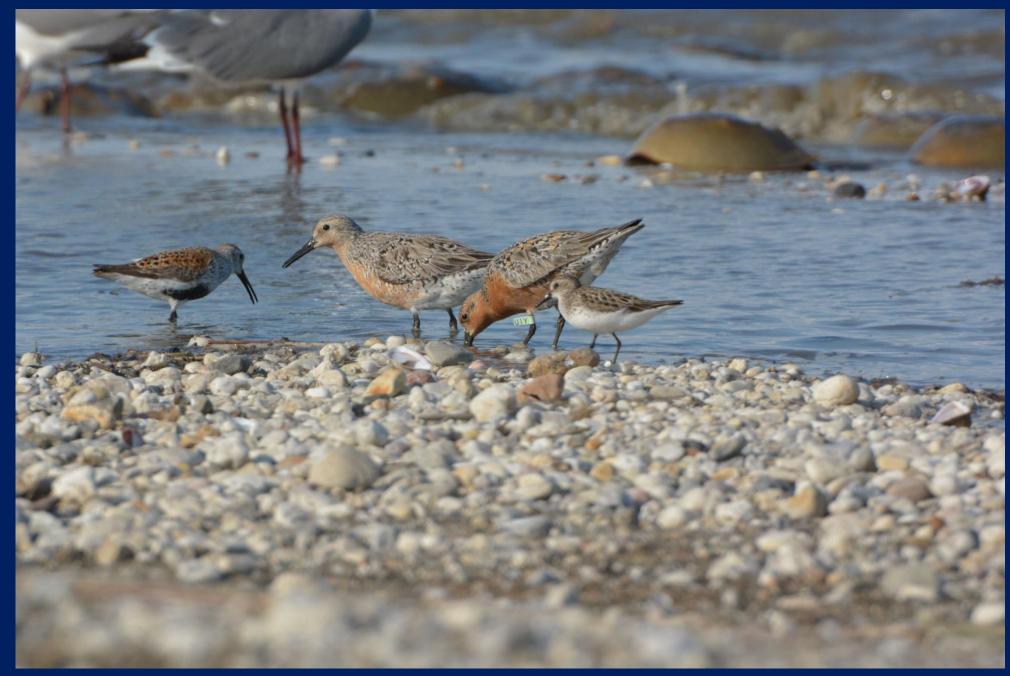

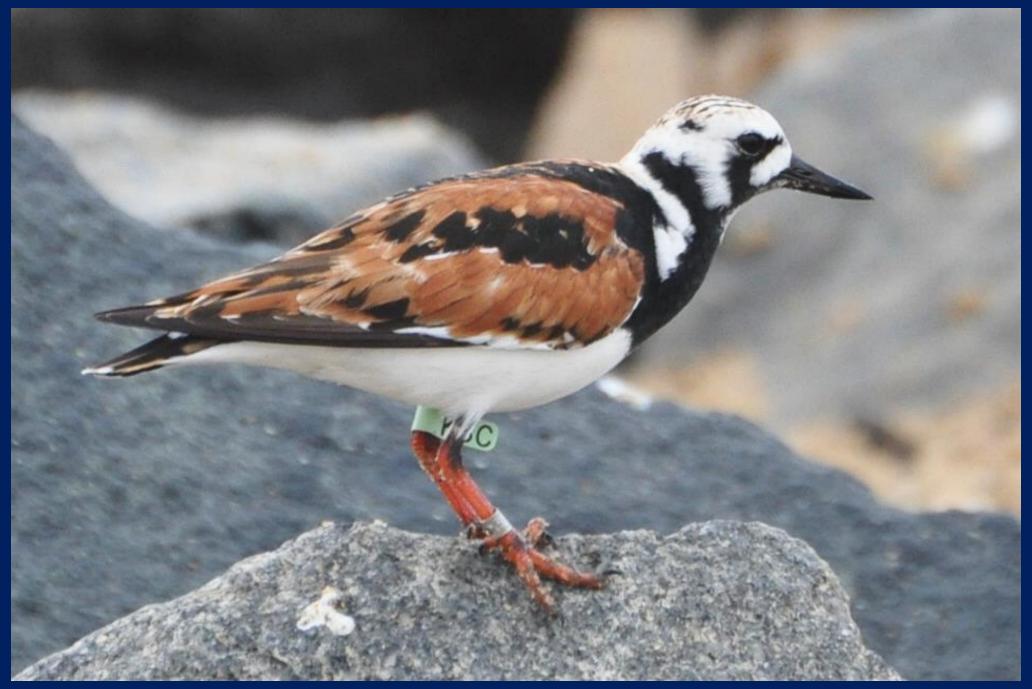

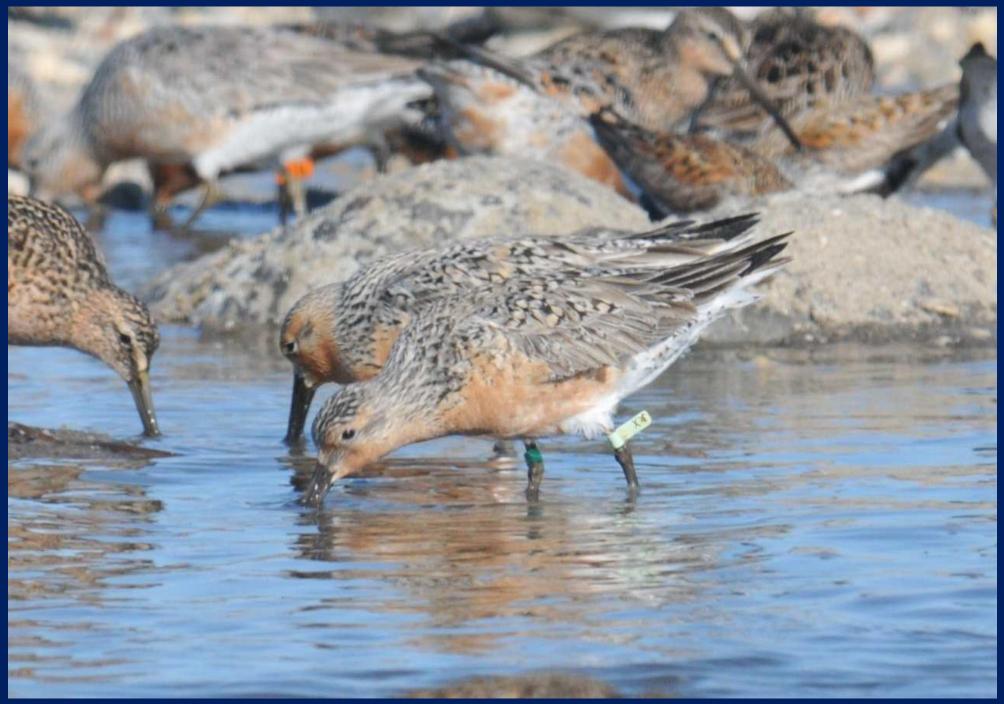

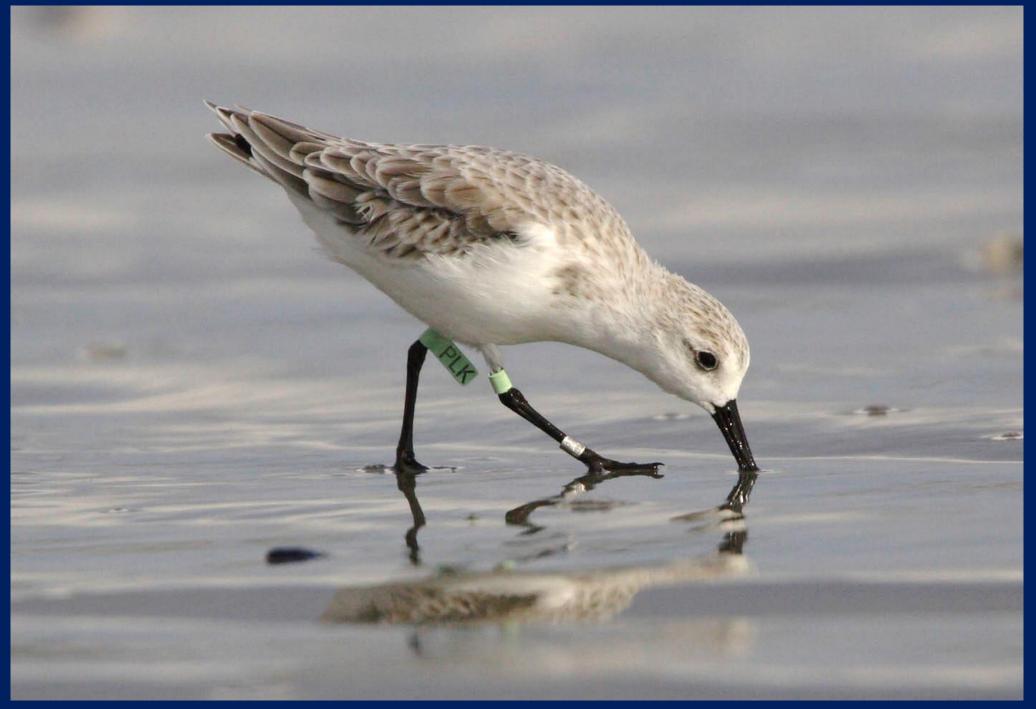

#### <u>Answers</u>

19: REKN o(H9S); -

**20:** REKN lg(U1Y)

21: RUTU nothing to report (flag code obscured)

```
22: REKN lg(X4); dg FS
```

```
23: SAND lg(PLK)
```

Note that the orange flag needs to have any color markers recorded, or in this case, a dash to signify that a color band was not present/missing. Also the 2 character light green needs the additional color marker recorded too.

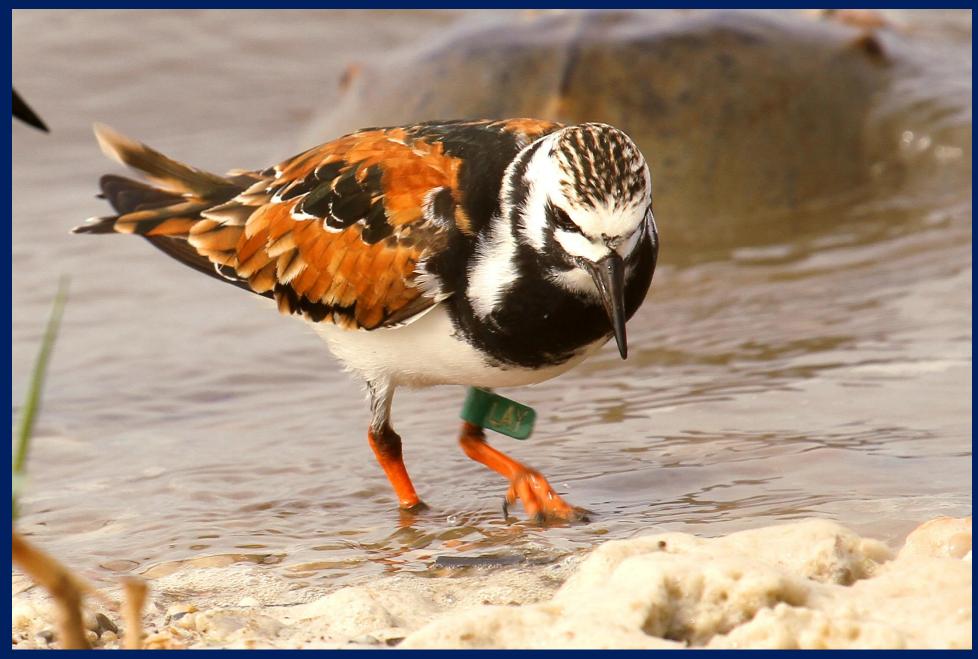

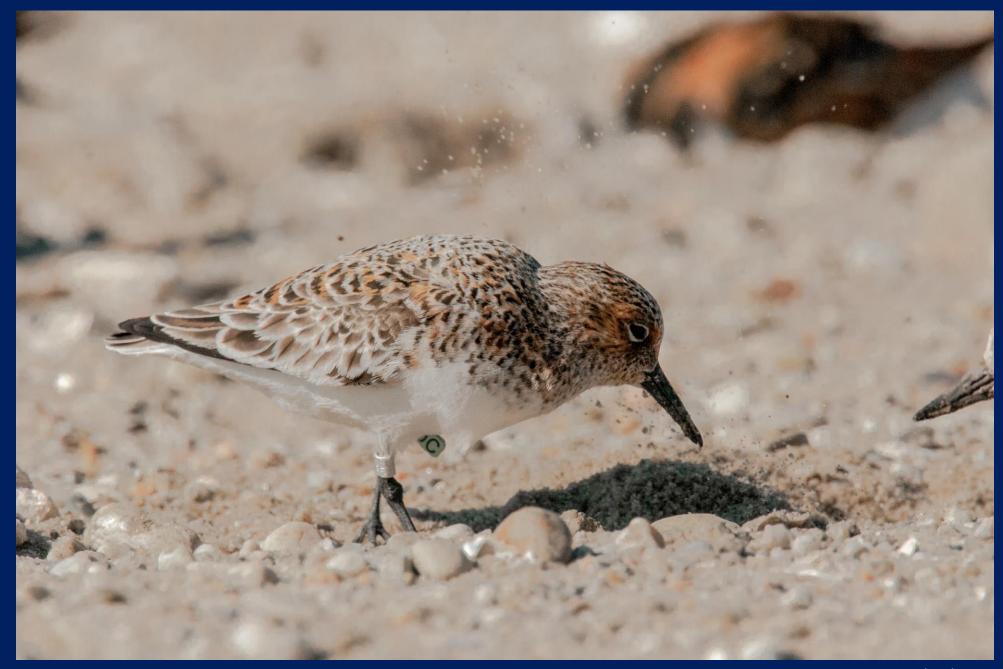

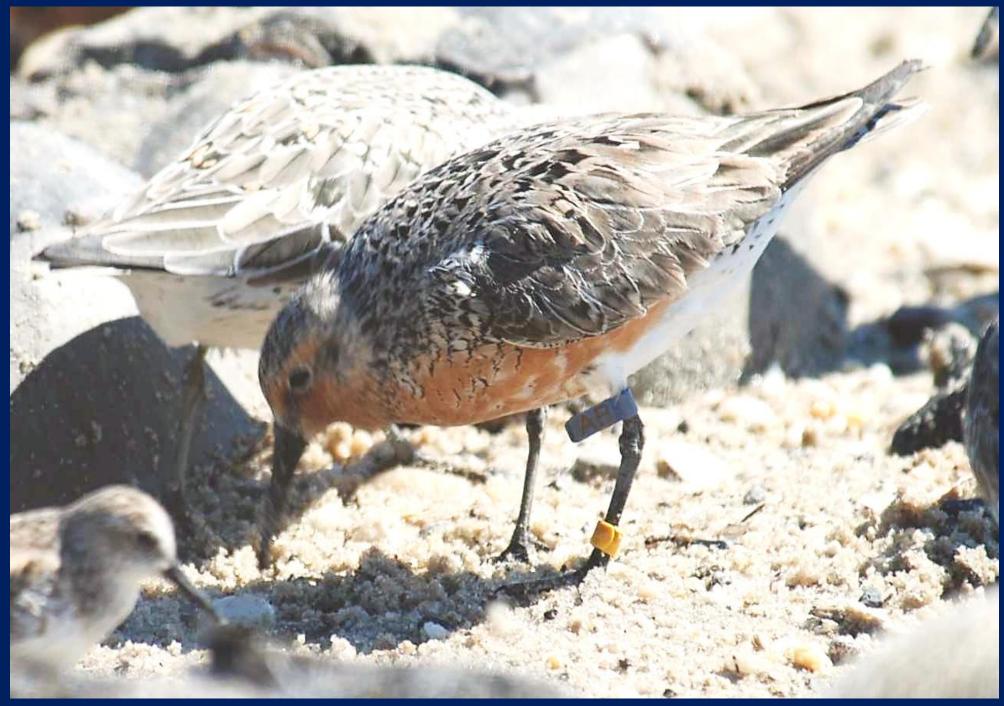

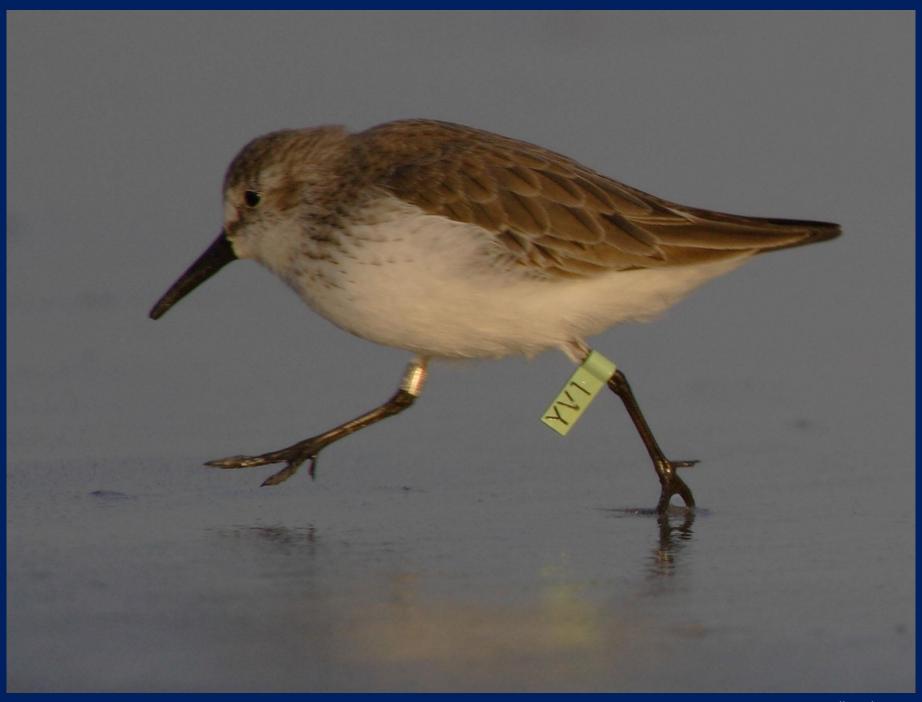

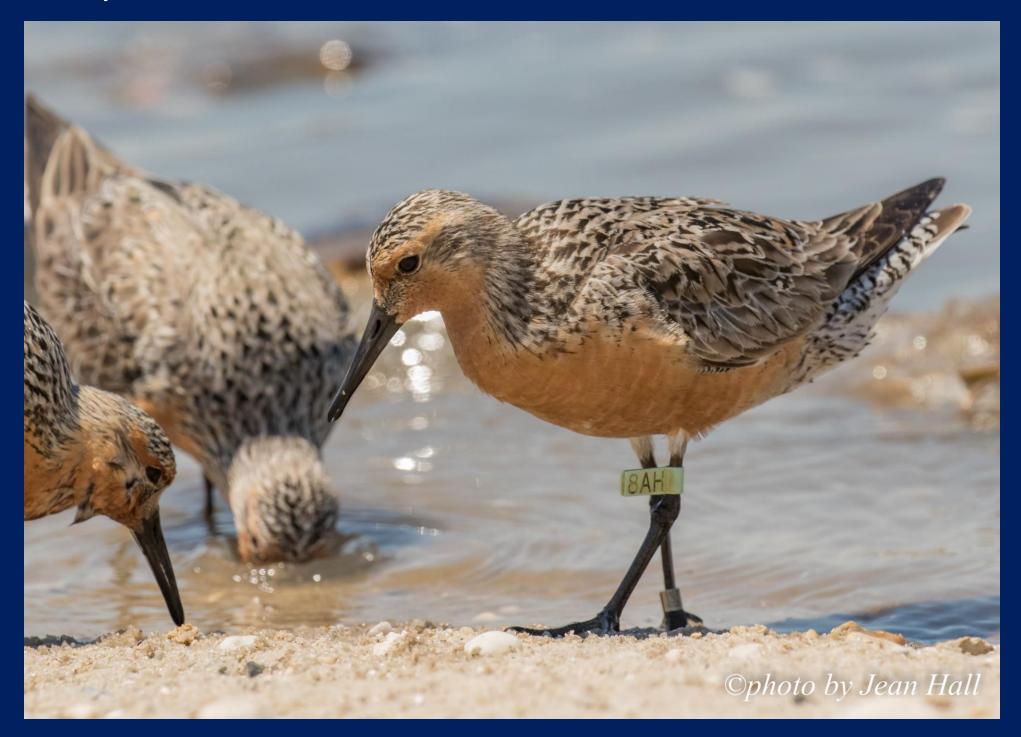

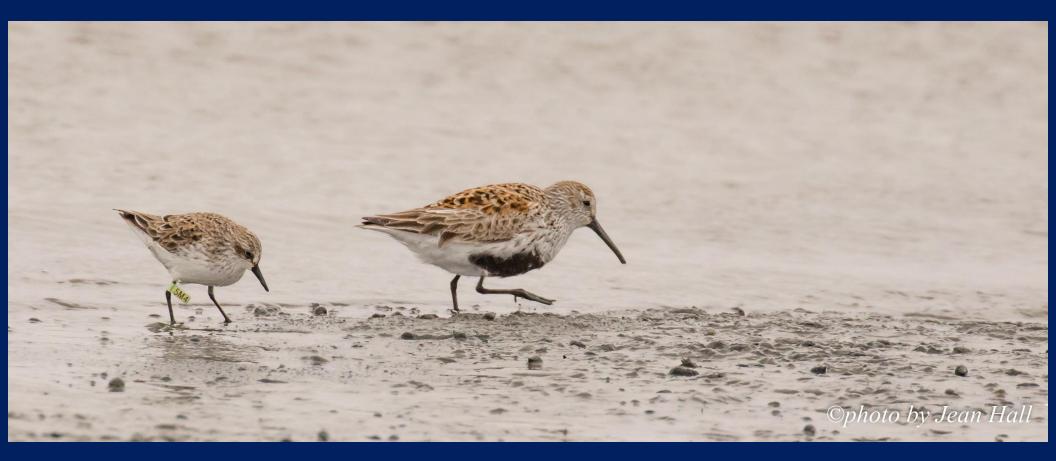

#### <u>Answers</u>

**24:** RUTU Dg(LAY) FD (flag dirty)

25: SAND flag is obscured and cannot be reported

**26:** REKN db(AB); y

**27:** SESA lg(YV1)

28: REKN lg(8AH) FS

**29:** SESA lg(5M4)

Note that the dark blue flag requires an additional color marker to be recorded.

# Ratio Counts

#### Ratio of Marked: Unmarked

After you have gained experience and knowledge resighting, you may be asked to collect Ratio Scan data as well. The purpose of this data is to provide estimates of population size.

The protocol for collecting this data has been carefully worked out to meet statistical needs.

Further, it is not easy to do this as birds run back and forth across the beach.

It is important to get enough experience that you are comfortable and confident in your resighting data, before you begin collecting ratio scan data.

### Ratio of Marked: Unmarked

Any bird without an inscribed flag is an unmarked bird and any inscribed flag of any color is a marked bird, for this purpose.

People typically record ratio scans in their notebook.

Make sure you record:

Species Number with inscribed flags Total number of birds scanned

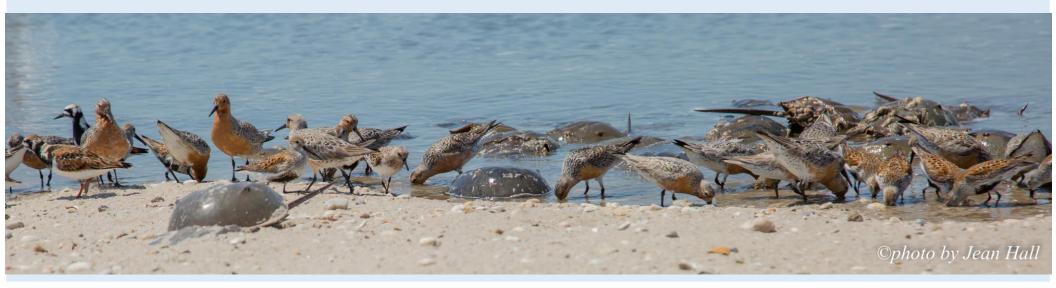

### Ratio Count Do's

- Do Ratio Scans for REKN, RUTU, SESA, and SAND for every site visit if possible.
   Be sure to record the species scanned for each scan ratio recorded. Do one species at a time; REKN is the top priority.
- Choose a representative portion of the flock and count in one direction to minimize double counting.
- Scan up to 50 birds, if you can.
- Record the total number of birds scanned. You must be able to see both legs to determine that a bird either has or does not have an inscribed flag.
- Record the number of birds that have an inscribed flag.
- Repeat this count every 30 min if you are there long enough.

#### Ratio Count Don'ts

• Do not count birds unless you are sure they have or do not have inscribed flags. This means that you will not be able to include every bird you see in this ratio scan, and in practice you will need more than 50 birds in a flock to get a 50 bird ratio scan. That is fine, what is needed is an accurate ratio.

- If you only have a small number of birds, do a scan when you first arrive, but do not repeat it on the substantially same birds multiple times.
- Do not include birds with a leg tucked up against their body, or that have a leg blocked from your view.

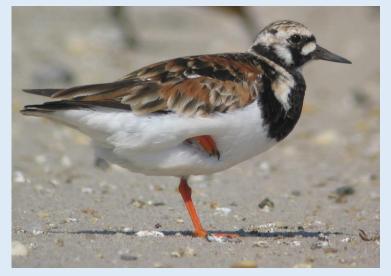

Simon GIllings

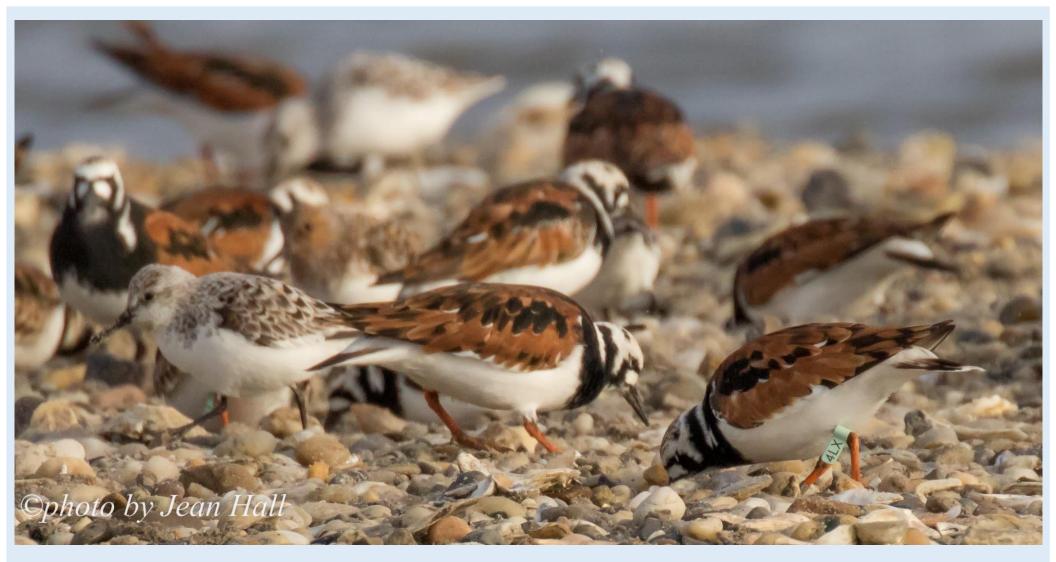

In the above photo, there are eight Ruddy Turnstones although both legs are only visible on two of them. To complete a ratio count on these Ruddy Turnstone, we would write:

RUTU 1 flagged, 2 scanned

# Field Forms and How to Complete Them

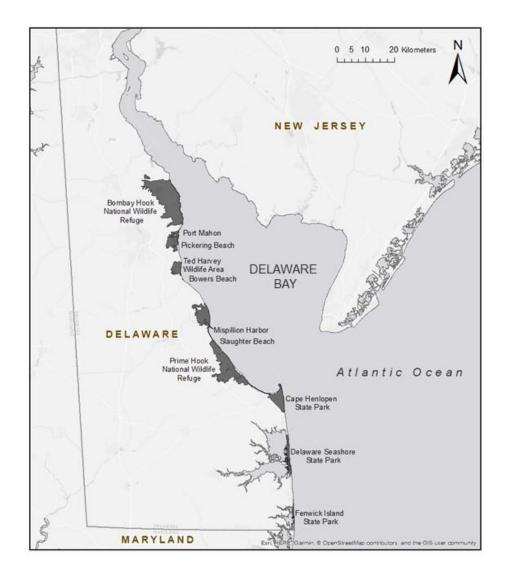

### **12 Hour Time vs 24 Hour Time**

Please record times on the data sheets in the 24-hour format

| Standard<br>Time |   | 24 Hour<br>Time |         |
|------------------|---|-----------------|---------|
| 8:00am           | = | 08:00           |         |
| 10:15am          | = | 10:15           |         |
| 12:00pm          | = | 12:00           | noon    |
| 1:00pm           | = | 13:00           |         |
| 3:20 pm          | = | 15:20           |         |
| 4:00pm           | = | 16:00           |         |
| 6:30pm           | = | 18:30           |         |
| 9:57pm           | = | 21:57           |         |
| 11:59pm          | = | 23:59           |         |
| 12:00am          | = | 00:00           | midnigh |
| 2:00am           | = | 02:00           |         |
| 4:00am           | = | 04:00           |         |
|                  |   |                 |         |

## Visit Summary Form

The Visit Summary Form begins with general information that includes:

> Observers Date and time Location Number of attached flag sheets

Remember, - Please write clearly and legibly - Complete data sheets promptly after you return from the field

| Site:                                                                               | Did you                                                                                                    | survey the entir                                               | e site? Y/N                                         |             |                               | FOR OFFICE U<br>Sheet ID: 2019      |                              |
|-------------------------------------------------------------------------------------|----------------------------------------------------------------------------------------------------|----------------------------------------------------------------|-----------------------------------------------------|-------------|-------------------------------|-------------------------------------|------------------------------|
| Date:                                                                               |                                                                                                    | Survey Tim                                                     | e (24 hr)                                           |             |                               | # ratio sheets                      | Γ                            |
| Day   Mon                                                                           | Start: 00:00                                                                                                    | End: 00:00                                                     |                                                     |             |                               | # of flag sheets<br>observer has no |                              |
| Did you check al                                                                    | l legs for flags? (to b                                                                                           | e filled out by t                                              | he Scribe)                                          |             |                               | Observers                           | # of flag shee               |
| nearly all: you walk                                                                | ed entire site AND repeate                                                                                        | dly saw the same                                               | flags (large floc                                   | (s) OR vo   | u saw                         | Scribe:                             | C                            |
|                                                                                     | birds (small flocks), OR yo                                                                                       |                                                                |                                                     |             |                               |                                     | Г                            |
| about half: you only<br>flock                                                       | walked about half the site                                                                                        | e, OR you saw leg                                              | s of about half o                                   | f the birds | in the                        |                                     |                              |
|                                                                                     | u walked less than half the<br>ewer than half the birds in                                                        |                                                                | not attempt to re                                   | esight any  | birds,                        |                                     |                              |
| Check the box to indi                                                               | cate the portion of the floc                                                                                      | k you checked for                                              | lea flaos                                           |             |                               |                                     | L                            |
| Portion of legs chec                                                                |                                                                                                    | about half                                                     | fewer than                                          | half        |                               |                                     | y completeness a             |
| Red Knot                                                                            |                                                                                                    |                                                                |                                                     |             |                               | resighting effor                    | t/quality:                   |
| Ruddy Turnstone                                                                     |                                                                                                    |                                                                |                                                     |             |                               |                                     |                              |
|                                                                                     |                                                                                                    |                                                                |                                                     |             |                               |                                     |                              |
| Sanderling<br>Semipalmated Sandp                                                    | oiper                                                                                                    |                                                                |                                                     |             |                               |                                     |                              |
|                                                                                     |                                                                                                    |                                                                |                                                     | have (if a  | ou arrive                     | at 11:10, start at                  | 11:30) even if NON           |
| Human and pred<br>For PEFA and MERL<br>ODOG: Off leash dog<br>(exact time), MERL: I | ator activity: Record no<br>record time of each flight<br>g, LDOG: Leashed dog, HI<br>Merlin (exact time), FOX: f | (must see falcon;<br>UMN: Human, CAU<br>Red fox, OTHER: 1      | don't record if su<br>R: Any type of ve<br>write in | spected     | but falco                     | watercraft, PEFA                    | •                            |
| Human and pred<br>For PEFA and MERL<br>ODOG: Off leash dog                          | record time of each flight<br>, LDOG: Leashed dog, Hl                                                             | (must see falcon;<br>JMN: Human, CA<br>Red fox, OTHER:<br>Time | don't record if su<br>R: Any type of ve<br>write in | spected     | but falcor<br>AT: Any<br>Time |                                     | Peregrine Falcon<br>Quantity |
| Human and pred<br>For PEFA and MERL<br>ODOG: Off leash dog<br>(exact time), MERL: I | record time of each flight<br>g, LDOG: Leashed dog, Hi<br>Merlin (exact time), FOX: F                             | (must see falcon;<br>UMN: Human, CAI<br>Red fox, OTHER: 1      | don't record if su<br>R: Any type of ve<br>write in | spected     | but falco<br>AT: Any          | watercraft, PEFA                    | •                            |

If over the course of counting you do some of each type record as the least accurate.

True Count (T): an actual count of each bird observed, usually done with small flocks, or when a flock is spread out along the waterline Estimate (E): systematic count of the number of birds of each species in a block, extrapolated to estimate flock size Guestimate (G): a guess, or nonsystematic count based roughly on flocks size and proportion of each species that comprise it, useful for very large flocks or when flocks are flying

| Species                                                                 | Total | Accuracy | Count (workspace) |
|-------------------------------------------------------------------------|-------|----------|-------------------|
| Red Knot                                                                |       | TEG      |                   |
| Ruddy Turnstone                                                         |       | TEG      |                   |
| Sanderling                                                              |       | TEG      |                   |
| Semipalmated Sandpiper                                                  |       | TEG      |                   |
| Dunlin                                                                  |       | TEG      |                   |
| Short-billed Dowitcher                                                  |       | TEG      |                   |
| Small Gull (laughing guli and similar)                                  |       | TEG      |                   |
| Large Gull<br>(great black-backed gull, herring gull, ring-billed gull) |       | TEG      |                   |
| American Oystercatcher                                                  |       |          |                   |
| Piping Plover                                                           |       |          |                   |
| Black-Necked Stilt                                                      |       |          |                   |

Other rare or especially interesting observations

Report all sightings of sturgeon immediately to Ian Parks at 302-735-8650. Send photos if available to ian.park@state.de.us.

Entered by Checked by Corrected by

### **Visit Summary Form**

Please double check and make sure you have filled out all parts of each form. This helps the people doing data entry and data error checking (quality control). If data is missing, there may be no way to get it later, potentially rendering the associated data useless.

Be sure to complete this when you get back to the house and definitely before you leave the house for the day. Data on "orphaned" forms may have to be discarded or the data entered out of the normal sequence for error checking, increasing the chance of making mistakes.

# Visit Summary Form: Header

This section is used to record who visited the site, who was the scribe (completed the site visit form), the date and time of the visit, and the location visited.

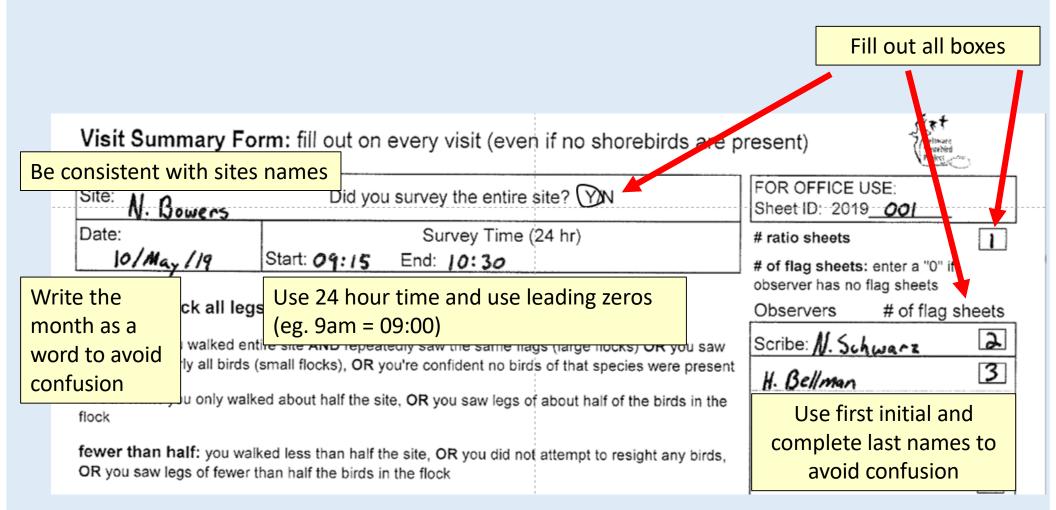

## Visit Summary Form: Leg Check

This section provides a record of how thorough the site visit was and should not be skipped.

#### Did you check all legs for flags? (to be filled out by the Scribe)

nearly all: you walked entire site AND repeatedly saw the same flags (large flocks) OR you saw the legs of nearly all birds (small flocks), OR you're confident no birds of that species were present

about half: you only walked about half the site, OR you saw legs of about half of the birds in the flock

fewer than half: you walked less than half the site, OR you did not attempt to resight any birds, OR you saw legs of fewer than half the birds in the flock

 Portion of legs checked:
 nearly all about half
 fewer than half

 Red Knot
 Image: Checked:
 Image: Checked:

 Ruddy Turnstone
 Image: Checked:
 Image: Checked:

 Sanderling
 Image: Checked:
 Image: Checked:

 Semipalmated Sandpiper
 Image: Checked:
 Image: Checked:

Check the box to indicate the portion of the flock you checked for leg flags.

# Visit Summary Form: Disturbance

Human and predator activity: Record number of stimuli present every half hour (if you arrive at 11:10, start at 11:30) even if NONE. For PEFA and MERL record time of each flight (must see falcon; don't record if suspected but falcon not seen).

ODOG: Off leash dog, LDOG: Leashed dog, HUMN: Human, CAR: Any type of vehicle, BOAT: Any watercraft, PEFA: Peregrine Falcon (exact time), MERL: Merlin (exact time), FOX: Red fox, OTHER: write in

|     | Time      | Activity                                          | Quanitity         | Time | Activity                                        | Quantity         | Time                            | Activity                                       | Quantity   |   |
|-----|-----------|---------------------------------------------------|-------------------|------|-------------------------------------------------|------------------|---------------------------------|------------------------------------------------|------------|---|
|     | 9:30      | None                                              |                   |      |                                                 |                  |                                 | ······                                         |            |   |
|     | 10:00     | HUMN                                              | 2                 |      |                                                 |                  |                                 | ·····                                          |            |   |
|     | 10:30     | HUMN                                              | 3                 |      |                                                 |                  |                                 |                                                |            |   |
|     | 1         |                                                   |                   |      |                                                 |                  | seen, the                       | n merlin or p<br>e exact time<br>nce is record | of         | e |
|     |           | e is recorded<br>re is none.                      | every ½ hou       | ır,  |                                                 | L                |                                 |                                                |            |   |
|     |           |                                                   |                   |      |                                                 |                  |                                 |                                                |            |   |
| :he | e data is | n is completed<br>entered into t<br>and checked f | the               |      | U                                               |                  |                                 | 1                                              |            |   |
|     |           |                                                   |                   |      | 0                                               |                  |                                 |                                                |            |   |
|     |           |                                                   | Black-Necked Stil |      | 0                                               |                  | www.competition.competition.com |                                                |            |   |
|     |           |                                                   |                   |      | ting observations<br>on immediately to Ian Park | s at 302-735-865 | 50. Send photos if              | available to ian park@s                        | tate de us |   |
|     |           |                                                   | Entered by        |      | Checked by                                      |                  |                                 | Corrected by                                   |            |   |
|     |           |                                                   |                   |      |                                                 |                  |                                 |                                                |            |   |

# Visit Summary Form: Flock Count

#### Total numbers of birds are recorded on the Visit Summary Form.

Flocks Counts: Every cell must be filled. Record "0" if your count was zero. Record "-" for any species you did not attempt to count. Please indicate accuracy "T", "E", or "G" for all counts, even 0 counts. This is an If over the course of counting you do some of each type record as the least accurate. True Count (T): an actual count of each bird observed, usually done with small flocks, or when a flock is spread out along the waterline empty Estimate (E): systematic count of the number of birds of each species in a block, extrapolated to estimate flock size Guestimate (G): a guess, or nonsystematic count based roughly on flocks size and proportion of each species that comprise it, useful for workspace, if very large flocks or when flocks are flying needed Species Total Accuracy Count (workspace) 25 Red Knot ŒΕ G 250 Ruddy Turnstone ΤĒ G Sanderling 550 Ē Indicate whether it G Т **G** Semipalmated Sandpiper ΤЕ 10,000 is a True Count (T), Dunlin 37 € Е G Extrapolated Short-billed Dowitcher S 3 E G Estimate (E), or a Small Gull (laughing gull and similar) 45  $(\mathbf{f})$ Е G Large Gull Guesstimate (G). (great black-backed gull, herring gull, ring-billed gull) 18 ന E G American Oystercatcher 0 True Count: Each bird was Piping Plover 0 Ô Black-Necked Stilt counted Other rare or especially interesting observations diately to Ian Parks at 302-735-8650. Send photos if available to ia Enter a "-0-" in the block for *Extrapolated Estimate:* Checked by Correcte species not observed rather than Numbers were systematically just leaving it blank. This will estimated ensure that the person entering the data knows that species were *Guesstimate:* A guick estimate not present rather than not was done, basically a first counted impression

#### **Mispillion Harbor Visit Summary Form**

For Mispillion Harbor, there is a modified Site Visit form. This includes more detail for bird numbers at specific locations in Mispillion Harbor.

| Control Mont         Did you         End: Incol           Did you canked at large for flags? (but billed only the 5orthol)         a of flag larget; (but billed only the 5orthol)           Stream of the stream of a larget at larget on the part on the stream of the stream of the stream of the stream of a larget detect.         a of flag larget; (but billed only the 5orthol)           Stream of the stream of the stream of t                                                                                                    | Mispillion                                          |                                                   |                                        |                                    |                               |                            | every vis                    | it (even i                | if no shor      | ebirds a    |             |              |              |                 |             | firt         |          |
|----------------------------------------------------------------------------------------------------|-----------------------------------------------------|---------------------------------------------------|----------------------------------------|------------------------------------|-------------------------------|----------------------------|------------------------------|---------------------------|-----------------|-------------|-------------|--------------|--------------|-----------------|-------------|--------------|----------|
| Date:         Survey Time (24 hr)         End:::::::::::::::::::::::::::::::::::                                                                                                    | Did you su                                          | rvey all th                                       | e beach                                | es in M                            | ispillion                     | ? Y/N                      |                              |                           | l               |             |             | The second   | 2            |                 |             |              |          |
| a of flag larkers, entry a VT focumental and the process graver AAR respects of the process of the control of the source of the control of the control                                                                                                    | Date:                                               |                                                   |                                        |                                    |                               |                            |                              |                           | I               |             |             |              |              |                 |             | 1            |          |
| Bandy all you cregited is not you have been affected process prover HAMD repeatedly can be approved.     The second of the source of an affect source of an affect source of an affec                                                                                                    | Day   Mon                                           |                                                   |                                        |                                    |                               |                            |                              |                           | ļ               |             | # of flag   | sheets: en   | ter a "0" f  | observer        | has no flag | sheets       |          |
| and top large focus OR, you save legs of nearly all totals, OR In totals, PER Totals, OR In totals, PER Totals, OR In totals, PER Totals, PER Tot                                                                                                    |                                                     |                                                   |                                        |                                    |                               |                            |                              |                           |                 |             | Observe     | 15           |              |                 | # of fla    | q sheets     |          |
| Present  Present Present  Present Present  Present Present Present Present Present Present Present Present Present Present Present Present Present Present Present P                                                                                                    | nearly all: you<br>same flags (lan                  | u resighted at<br>oe flocks) OR                   | nearty all b<br>you saw th             | eaches wi<br>re leas of n          | th target sp<br>learly all bi | ecies pres<br>rds (smail ) | sent AND r<br>flocks), OF    | epeatedly<br>{ no birds \ | saw the<br>were |             | Soribe:     |              |              |                 |             |              | ļ        |
| Cost on Rocket with my or registed.     The Mark Provide at New York Index (CA) (A) (A) dir nd Bent Loncing,     Section 100, 100, 100, 100, 100, 100, 100, 100                                                                                                    | present                                             |                                                   |                                        |                                    |                               |                            |                              |                           |                 |             |             |              |              |                 |             |              |          |
| DR, you setup of a lot fixer. From hort the bids in the flock, OP you do find attempts to registriary you do not attempt to registriary you do not attempt to registriary or not attempt to registriary you do not attempt to registriary you do not attempt to registriary you do not attempt to registriary you do not attempt to registriary you do not attempt to registriary you do not attempt to registriary registriary you do not attempt to registriary registriary you do not attempt to registriary registriary you do not attempt to registriary or not attempt to registriary or not attempt to registriary registriary you do not attempt to registriary registriary or not attempt to registriary registriary r                                                                                                    | locks on beach                                      | hes where you                                     | resighted.                             |                                    |                               |                            |                              |                           |                 |             |             |              |              |                 |             |              |          |
| Deck the box to indicate the portion of the fock you checked for leg tage.       Image checked       Image checked       Image check                                                                                                    | DR you saw leg                                      |                                                   |                                        |                                    |                               |                            |                              |                           |                 |             |             |              |              |                 |             |              |          |
| The Activity  Landening  Lengenmed Bardgoer  Note:  The Charles and the second number of dimul present every for hour (if you arive at 11:10; start at 11:20) event FNORE. For PERA and MERL  Second the desk flight insult are since, don't record in appendent to the BART. Any start endance BART. Any start endance BART.                                                                                                    |                                                     | to indicate the                                   | portion of                             | the flock y                        | ou checker                    | t for leg fla              | gs.                          |                           |                 |             |             |              |              |                 |             |              |          |
| Normation         Image: Transport         Image: Transport                                                                                                    | Portion of legs                                     | s checked:                                        | nea                                    | rty all                            | abou                          | t half                     | fewer t                      | han haif                  | Ι               |             |             |              |              |                 |             |              | 1        |
| landening                                                                                                    | Red Knot                                            |                                                   |                                        | ]                                  |                               | ]                          |                              |                           | T               |             |             |              |              |                 |             |              |          |
| lempamated Sanoppe                                                                                                    | Ruddy Turnstor                                      | ne                                                |                                        | ]                                  |                               | ]                          | 님                            |                           |                 |             | Notes       |              |              |                 |             |              | I        |
| The Analysis of each fight (mit be each function of subsective) had hour informed at 11:10, bart at 11:30) event NONE. For PERA and MERL.         Note that is a factor, don't each of subpective to it factor, include to a factor it factor, don't each of a subsective to it factor, don't each of a subsective to a factor it factor, and the factor, don't each of a subsective to a factor it factor, and the factor, don't each of a subsective to a factor it factor, and the factor, don't each of a subsective to a factor it factor, and the factor, don't each of a subsective to a factor it factor, and the factor it factor it factor                                                                                                    | anderling                                           |                                                   |                                        |                                    |                               | ļ                          | 님                            |                           |                 |             |             |              |              |                 |             |              |          |
| exord time of each flipt (must see Tecon, contrected). MERIL: Merin<br>Sexord time ( POIC, Red fax, OTHER + Hans, C.A. Phys per diversite, BOAT. Any watercraft, PEPA Perginte Faicon (exact time), MERIL: Merin<br>Exact time ( POIC, Red fax, OTHER + Hans, C.A. Phys per diversite, BOAT. Any watercraft, PEPA Perginte Faicon (exact time), MERIL: Merin<br>Exact time ( POIC, Red fax, OTHER + with e )<br>The Activity Quantity Time Activity Quantity Time Activity Quantity<br>C.C.O. 0 0 0 0 0 0 0 0 0 0 0 0 0 0 0 0 0 0                                                                                                    | Semipalmated                                        | Sandpiper                                         |                                        | ]                                  |                               | ]                          |                              |                           |                 |             |             |              |              |                 |             |              |          |
| Per or "Uf or all counts, error D counts.<br>If over the course of counting you do some of each type record as the last accurate.<br>There the course of count of the number of tables to accurate.<br>There the course of counts of each type record as the last accurate.<br>There observes that accurate the number of tables of each species in a block, extrapolated to estimate hoot size<br>transmitted (p) a guess, or moniprisent accurate based may non-onton of each species that comprise it, useful for very large flocks or when flocks are<br>there is a species of the counts and the provide of the species that comprise it, useful for very large flocks or when flocks are<br>the species that comprise the count based may in the species that comprise it, useful for very large flocks or when flocks are<br>population to count ted (use<br>Red Kinot<br>Banderling<br>Semiplaimated<br>Sanderling<br>Semiplaimated<br>Sanderling<br>Short-billed Dowtfoher<br>A A A A A A A A A A A A A A A A A A A                                                                                                     | ecord time of e<br>DDOG: Off lea<br>exact time), FG | sach flight (mu<br>sh dog, LDOG<br>DX: Red fox, ( | ist see faic<br>I: Leashed<br>OTHER: W | on; don't re<br>dog, HUM<br>fte in | ecord If sus<br>N: Human      | CAR: An                    | t faicon noi<br>y type of ve | t seen).<br>shicle, BO/   | AT: Any we      | tercraft, i | PEFA: Pert  | grine Faic   | on (exact t  |                 |             |              |          |
| Fey or VM or all counts, error 0 counts. From the course of counting you do some of each type record as the least accurate. Inter Outer (1): a stable count of each bit dozened, usually done with small flocks, or within a flock is spread ad along the waterline. Estimate count of the number of bits of each species in a block, estimate flock is spread ad along the waterline. Estimate count of the number of bits of each species in a block, estimate flock is spread ad along the waterline. Species   Species <ul> <li><ul> <li><u< td=""><td>0:00</td><td></td><td></td><td>0:00</td><td></td><td></td><td></td><td>0</td><td>00</td><td></td><td></td><td></td><td></td><td>ł</td><td></td><td></td><td></td></u<></li></ul></li></ul>          | 0:00                                                |                                                   |                                        | 0:00                               |                               |                            |                              | 0                         | 00              |             |             |              |              | ł               |             |              |          |
| Fey or VM or all counts, error 0 counts. From the course of counting you do some of each type record as the least accurate. Inter Outer (1): a stable count of each bit dozened, usually done with small flocks, or within a flock is spread ad along the waterline. Estimate count of the number of bits of each species in a block, estimate flock is spread ad along the waterline. Estimate count of the number of bits of each species in a block, estimate flock is spread ad along the waterline. Species   Species <ul> <li><ul> <li><u< td=""><td>0:00</td><td></td><td><u> </u></td><td>0:00</td><td></td><td></td><td></td><td>0</td><td>:00</td><td></td><td></td><td></td><td></td><td>t</td><td></td><td></td><td></td></u<></li></ul></li></ul> | 0:00                                                |                                                   | <u> </u>                               | 0:00                               |                               |                            |                              | 0                         | :00             |             |             |              |              | t               |             |              |          |
| If ore The course of counting you do some of each type record as the least accurate.<br>The Outer (T): an actual court of each bid observed, usually doe with animal flocids, or when is flocid is spread and along the waterinte<br>Biddel (E): a spread, or antimizer of bins of observed, usually doe with animal flocids, emproved to estimate hord size<br>Biddel (E): a spread, or antimizer of bins of observed, usually doe with animal flocid, or when the is spread and along the waterinte<br>Biddel (E): a spread, or antimizer of bins of observation of each specide to some the comprise it, useful for very large flocids or when flocids are<br>by the observation of the observation of the observation of each specide to along the waterinte<br>Biddel (E): a spread, or antipizer to base of magnity on floats size and proportion of each specide to along the very large flocids or when flocids are<br>by the observation of the observation of the observation of each specide to along the very large flocids or when flocids are<br>by the observation of the observation of the observation of each specide to along the very large flocids or when flocids are<br>by the observation of the observation of the observation of each specide to along the very large flocids or when flocids are<br>by the observation of the observation of the observation of each specide to along the very large flocids or when flocids are<br>by the observation of the observation of the observation of each specide to along the very large flocids or when flocids are<br>by the observation of the observation of the observation of each specide to along the very large flocids or when flocids are<br>by the observation of the observation of the obs                                                                                                    | Flocks Cour                                         | nts: Every ce                                     | il must be t                           | filed. Reck                        | ord "0" If y                  | our count                  | was zero                     | Record'                   | - for any       | species )   | ou did not  | attempt to   | count. Ple   | 4<br>ase indica | te accurac  | у <b>т</b> . |          |
| The Court (T) is nactal court of each bird bisened, usably one with mail focks, or when a fock is garead out along the waterine<br>Estimated (E): a guess, or nonsystematic court based roughly on focks size and proportion of each species that comprise it, useful for very large focks or when focks are<br>the dense of the second second secon                                                                                                    |                                                     |                                                   |                                        |                                    |                               |                            |                              |                           |                 |             |             |              |              |                 |             |              |          |
| Estimate (E): systemate count of the number of pack are proportion of each species that comprise it, useful for very large facts or when facts are thread in the set species that comprise it, useful for very large facts or when facts are thread in the set species that comprise it, useful for very large facts or when facts are thread in the set species that comprise it, useful for very large facts or when facts are thread in the set species that comprise it, useful for very large facts or when facts are thread in the set species that comprise it, useful for very large facts or when facts are thread in the set species that comprise it, useful for very large facts or when facts are thread in the set species facts or when facts are thread in the set species facts or when facts are thread in                                                                                                    |                                                     |                                                   |                                        |                                    |                               |                            |                              |                           |                 |             |             |              |              |                 |             |              |          |
| Juedimated (i): a guess, or nonsystematic count based roughly on flocks size and proportion of each species that comprise it, useful for very large flocks or when flocks are<br>year.        Image: species     Image: species <t< td=""><td></td><td></td><td></td><td></td><td></td><td></td><td></td><td></td><td></td><td></td><td></td><td>he waterlin</td><td>e</td><td></td><td></td><td></td><td></td></t<>                                                                                                    |                                                     |                                                   |                                        |                                    |                               |                            |                              |                           |                 |             |             | he waterlin  | e            |                 |             |              |          |
| And         And         And <td>Suectimate (G</td> <td>): a guess, or</td> <td>nonsystem</td> <td>atic count</td> <td>based rou</td> <td>ahly on to</td> <td>cks size ar</td> <td>d proport</td> <td>ton of each</td> <td>species</td> <td>that compri</td> <td>se It, useft</td> <td>i for very i</td> <td>arge flock</td> <td>s or when f</td> <td>locks are</td> <td></td>                                                                                                    | Suectimate (G                                       | ): a guess, or                                    | nonsystem                              | atic count                         | based rou                     | ahly on to                 | cks size ar                  | d proport                 | ton of each     | species     | that compri | se It, useft | i for very i | arge flock      | s or when f | locks are    |          |
| Species       3       43       63       63       63       64       64       64       64       64       64       64       64       64       64       64       64       64       64       64       64       64       64       64       64       64       64       64       64       64       64       64       64       64       64       64       64       64       64       64       64       64       64       64       64       64       64       64       64       64       64       64       64       64       64       64       64       64       64       64       64       64       64       64       64       64       64       64       64       64       64       64       64       64       64       64       64       64       64       64       64       64       64       64       64       64       64       64       64       64       64       64       64       64       64       64       64       64       64       64       64       64       64       64       64       64       64       64       64       64       64                                                                                                    | lying                                               |                                                   | -                                      |                                    |                               |                            | 12                           |                           |                 |             | -           |              |              |                 |             |              | . ,      |
| Subsite not counted (Line Counted (Line Coun                                                                                                    | Species                                             |                                                   | righthouse F                           | Stau                               | Swaris                        | Ospray                     | Channel Bag                  | Outer Islan               | Point Sour      | Point North | Roak D ko   | DNC          | MB, Saum     | Mod. Norh       | Back East   | Back, Norg   | Back Gam |
| Ruddy Turnstone                                                                                                    |                                                     | counted (use                                      |                                        |                                    |                               |                            |                              |                           |                 |             |             |              |              |                 |             |              |          |
| Sanderling       • • • • • • • • • • • • • • • • • • •                                                                                                    | Red Knot                                            |                                                   |                                        |                                    |                               |                            |                              |                           |                 |             |             |              |              |                 |             |              |          |
| Semipaimated<br>Sandpiper .                                                                                                    | Ruddy Turns                                         | stone                                             |                                        |                                    |                               |                            |                              |                           |                 |             |             |              |              |                 |             |              |          |
| Semipaimated<br>Sandpiper                                                                                                    | Sanderling                                          |                                                   |                                        |                                    |                               |                            |                              |                           |                 |             |             |              |              |                 |             |              |          |
| Sandpiper       • • • • • • • • • • • • • • • • • • •                                                                                                    | -                                                   | ad .                                              |                                        |                                    |                               |                            |                              |                           |                 |             |             |              |              |                 |             |              |          |
| Short-billed Dowltcher                                                                                                    | Semipalmaa<br>Sandpiper                             |                                                   |                                        |                                    |                               |                            |                              |                           |                 |             |             |              |              |                 |             |              |          |
| Short-billed Dowltcher                                                                                                    | Duniin                                              |                                                   |                                        |                                    |                               |                            |                              |                           |                 |             |             |              |              |                 |             |              |          |
| Small Gull (wighing pull) <t< td=""><td></td><td></td><td></td><td></td><td></td><td></td><td></td><td></td><td></td><td></td><td></td><td></td><td></td><td></td><td></td><td></td><td></td></t<>                                                                                                    |                                                     |                                                   |                                        |                                    |                               |                            |                              |                           |                 |             |             |              |              |                 |             |              |          |
| Large Gull great black-<br>backed gull, herreg gull, repealed<br>American<br>Oystercacher<br>Piping Plover<br>Black-hocked Stilt<br>Cother Rare or Interesting<br>Doc:                                                                                                    | Short-billed (                                      | Dowitcher                                         |                                        |                                    |                               |                            |                              |                           |                 |             |             |              |              |                 |             |              |          |
| Namesian Supplication       V * 0       V * 0       V *                                                                                                    |                                                     |                                                   |                                        |                                    |                               |                            |                              |                           |                 |             |             |              |              |                 |             |              |          |
| American     Oysteroatcher     Image: Constraint of the second second se                                                                                                    | ecked gull, herrin                                  | reat black-<br>g gull, ring-billed                |                                        |                                    |                               |                            |                              |                           |                 |             |             |              |              |                 |             |              |          |
| Black-necked Stit                                                                                                    |                                                     | er                                                |                                        |                                    |                               |                            |                              |                           |                 |             |             |              |              |                 |             |              |          |
| Other Rare or Interesting Diss:                                                                                                    | Piping Plove                                        | r                                                 |                                        |                                    |                               |                            |                              |                           |                 |             |             |              |              |                 |             |              |          |
| 265:                                                                                                    |                                                     |                                                   |                                        |                                    |                               |                            |                              |                           |                 |             |             |              |              |                 |             |              |          |
|                                                                                                    | Other Rare or I<br>Obs:                             | nteresting                                        |                                        |                                    |                               |                            |                              |                           |                 |             |             |              |              |                 |             |              |          |
|                                                                                                    |                                                     | t all sightings                                   | of sturney                             | Immediat                           | ely to lan P                  | Parks at %                 | 2-735-885                    | 0 (office) o              | r 410-935       | 8742 (cm    | II. Send of | intos if ava | lable to b   | n.park@         | state de un |              |          |
| Entered by Checked by Corrected by                                                                                                    | Entered                                             | ~1                                                | -                                      |                                    | STRUCT                        |                            |                              |                           | -               |             |             |              | Soneco       |                 |             |              |          |

## **Resighting Transcription Form**

#### When you return to the Shorebird House at the end of the day, you will fill out a transcription sheet for data entry. Be sure to do this by the end of the day, so the data is not lost and all data sheets for a given visit are kept together.

| Resighting Transcript | tion Form |          | FOR OFFICE USE:<br>Top Sheet ID: 2020 | Art . |
|-----------------------|-----------|----------|---------------------------------------|-------|
| Site/subsite:         | Date:     | Species: | Observer:                             |       |
|                       | Day   Mon | Sheet #: | Scribe (ir different):                |       |

Record only ONE SPECIES per sheet. Work down the columns.

Indicate each half hour time block (e.g. 0830 for 0830 to 0859) in 24 hr time.

Group by flag color within each half-hour time period. Draw line down column for repeating entries for time and flag color. Use \$ for \$ and cross Z, 7, and 0. Make V, 5, G, B, and D very square/pointy

Record extra color on opposite leg for 2-character lime flags.

Geolocator: Note whether a bird is carrying a geolocator (Geo) or other additional tracking devices

Flag Condition: Record any irregular condition of the flag: Flag Color Faded (FF), Flag Stained (FS), Flag Upside down (FU), Flag Open (FO), Flag Broken (FB), or Flag Dirty (FD), or Flag Abraded (FA- top layer of flag wom through; rare). Note: generally ink fades not flags (i.e. IF not FF)

Ink Condition: Record partially or completely faded ink: Ink-None (IN), Ink Faded (IF), Ink (white) Stained (IS) Record the number of flag sheets on the Visit Summary Form to indicate you have completed your flag re-sighting sheets

Last person to fill in flag resighting sheets - order sheets by species, observer name, and time, and attach to Visit Summary Form

|    | Time<br>(24 hr) | Flag<br>Color | Flag<br>Code |       | Flag<br>Cond. | Ink<br>Cond. | Geolo<br>cator |      | Time<br>(24 hr) | Flag<br>Color | Flag<br>Code | Extra<br>Color | Flag<br>Cond. | Ink<br>Cond. | Geolo<br>cator |
|----|-----------------|---------------|--------------|-------|---------------|--------------|----------------|------|-----------------|---------------|--------------|----------------|---------------|--------------|----------------|
| 1  |                 |               |              | 1     |               |              |                | 26   |                 |               |              |                |               |              |                |
| 2  |                 |               |              |       |               |              |                | 27   |                 |               |              |                |               |              |                |
| 3  |                 |               |              |       |               |              |                | 28   |                 |               |              |                |               |              |                |
| 4  |                 |               |              |       |               |              |                | 29   |                 |               |              |                |               |              |                |
| 5  |                 |               |              |       |               |              |                | 30   |                 |               |              |                |               |              |                |
| 6  |                 |               |              |       |               |              |                | 31   |                 |               |              |                |               |              |                |
| 7  |                 |               |              |       |               |              |                | 32   |                 |               |              |                |               |              |                |
| 8  |                 |               |              |       |               |              |                | 33   |                 |               |              |                |               |              |                |
| 9  |                 |               |              |       |               |              |                | 34   |                 |               |              |                |               |              |                |
| 10 |                 |               |              |       |               |              |                | 35   |                 |               |              |                |               |              |                |
| 11 |                 |               |              |       |               |              |                | 36   |                 |               |              |                |               |              |                |
| 12 |                 |               |              |       |               |              |                | 37   |                 |               |              |                |               |              |                |
| 13 |                 |               |              |       |               |              |                | 38   |                 |               |              |                |               |              |                |
| 14 |                 |               |              |       |               |              |                | 39   |                 |               |              |                |               |              |                |
| 15 |                 |               |              |       |               |              |                | 40   |                 |               |              |                |               |              |                |
| 16 |                 |               |              |       |               |              |                | 41   |                 |               |              |                |               |              |                |
| 17 |                 |               |              |       |               |              |                | 42   |                 |               |              |                |               |              |                |
| 18 |                 |               |              |       |               |              |                | 43   |                 |               |              |                |               |              |                |
| 19 |                 |               |              |       |               |              |                | 44   |                 |               |              |                |               |              |                |
| 20 |                 |               |              |       |               |              |                | 45   |                 |               |              |                |               |              |                |
| 21 |                 |               |              |       |               |              |                | 45   |                 |               |              |                |               |              |                |
| 22 |                 |               |              |       |               |              |                | 47   |                 |               |              |                |               |              |                |
| 23 |                 |               |              |       |               |              |                | 48   |                 |               |              |                |               |              |                |
| 24 |                 |               |              |       |               |              |                | 49   |                 |               |              |                |               |              |                |
| 25 |                 |               |              |       |               |              |                | 50   |                 |               |              |                |               |              |                |
|    | Entered         | by            |              | Check | ed by         |              |                | # er | rors to b       |               | cted         | Correct        | ed by         |              |                |

## **Resighting Transcription Form**

One species per sheet

|                        |                            |              |                                                                                                    |                     |           |                       |                |        |                |              | Laurania     |             |            |           | Same Million and |
|------------------------|----------------------------|--------------|----------------------------------------------------------------------------------------------------|---------------------|-----------|-----------------------|----------------|--------|----------------|--------------|--------------|-------------|------------|-----------|------------------|
|                        | Site/subsit                | ie:          |                                                                                                    |                     | Date:     | 10/Ma                 | <sup>2</sup> y | Spec   | cies: <b>R</b> | EKN          | Observe      | er: T.      | Smith      | 5         |                  |
|                        | 5                          | Bowe         | rs                                                                                                    |                     | Day       | Mon                   | <i>'</i>       | Shee   | et #: 👔        | fi 👘         | Scribe (ii   | different): |            |           |                  |
|                        | Record on                  | y ONE S      | PECIES p                                                                                                    | per she             | et. Wor   | k down                | the colu       | mns.   |                |              |              |             |            |           |                  |
|                        | Indicate ea                | ich half l   | hour time                                                                                                    | block               | (e.g. 08  | 330 for (             | 0830 to (      | 0859)  | in 24          | hr time.     |              |             |            |           |                  |
| Geolocator and         | Group by f                 |              |                                                                                                    |                     |           |                       |                |        |                |              |              | ng entrie   | s for time | e and fla | g                |
| Flag Condition         | color. Use \$              |              |                                                                                                    |                     |           |                       |                |        | very sq        | uare/poir    | nty          |             |            |           |                  |
|                        | Record ext                 |              |                                                                                                    |                     |           |                       |                | -      |                |              |              |             |            |           |                  |
| notes at top of        | Geolocato                  |              |                                                                                                    |                     |           |                       |                |        |                |              |              |             |            |           |                  |
| sheet, use             | Flag Condi<br>(FU), Flag ( | Open (FC     | Cord any i                                                                                                    | rregula<br>roken (l | r condit  | ion of th<br>Flag Dir | ne flag:       | Flag ( | Color F        | aded (Fi     | F), Flag St  | ained (F    | S), Flag   | Upside    | down             |
| accordingly.           | Note: gener                | rally ink f  | ades not f                                                                                                    | lags (i.e           | e. IF no  | t FF)                 | ty (1 D),      | 01116  | ag Abre        |              | - top layer  | or nag v    | von uno    | uyn, iai  | e).              |
|                        | Ink Condit                 | ion: Rec     | ord partial                                                                                                    | ly or co            | mpletel   | ly faded              | ink: Inł       | k-Non  | e (IN),        | Ink Fade     | ed (IF), Ink | (white) s   | Stained (  | IS)       |                  |
|                        | Record the                 | numbe        | r of flag s                                                                                                    |                     |           |                       |                |        |                | , time       |              |             | our flag r |           | ng               |
|                        | sheets                     | n to fill in | flog rooid                                                                                                    |                     | • •       |                       |                |        |                |              |              |             |            |           |                  |
|                        | Last perso<br>Summary F    | form         | nag resig                                                                                                    | IIag                | COIO      |                       | аке с          | Jala   | entr           | y easi       | er           | e, and      | attach to  | o Visit   |                  |
|                        | Time                       | -            | Flag                                                                                                    | Extra               |           | Ink                   | Geolo          |        | Time           | Flag         | Flag         | Extra       | Flag       | Ink       | Geolo            |
|                        | (24 hr)                    |              | Code                                                                                                    | Color               | Cond.     | Cond.                 | cator          | 1911   | (24 hr)        | Color        | Code         | Color       | Cond.      | Cond.     | cator            |
|                        | 1 13:00                    |              | HYJ                                                                                                    |                     |           |                       |                | 26     |                |              |              |             |            |           |                  |
|                        | 3                          | 0            | NJ                                                                                                    | DG                  |           |                       |                | 27     |                |              |              |             |            |           |                  |
| Time is broken into 30 | 3                          | L            | BL                                                                                                    | 06                  |           |                       |                | 28     |                |              |              |             |            |           |                  |
| minute increments      | 4                          |              | CX5                                                                                                    |                     | If        |                       |                | 29     |                | <u>Do no</u> | ot rep       | eat b       | irds w     | /ithir    | the 2            |
|                        |                            |              | IJK                                                                                                    |                     |           |                       |                | 30     |                | hr           |              |             |            |           |                  |
|                        | · 13:30                    | <u>v</u> w   | T8                                                                                                    |                     |           |                       |                | 31     |                |              |              |             |            |           |                  |
|                        | 7                          | 0            | NJ                                                                                                    | DG                  |           |                       |                | 32     |                |              |              | . <b>.</b>  |            | - 1/ 1-   |                  |
|                        | 8                          | L            | < X5                                                                                                    |                     | IF        |                       |                | 33     |                | Do re        | peat         | oiras       | acros      | s ½ r     | ir               |
|                        | 9                          |              | LOL                                                                                                    |                     |           |                       |                | 34     |                | segm         | ents, i      | for ex      | xamp       | le fla    | g cod            |
|                        | <b>10</b>                  | 1            | KAY                                                                                                    |                     |           |                       |                | 35     |                | "NJ"         | is in b      | oth 1       | 3:00       | and       | 13:30            |
|                        | 11                         |              | 1. dear f                                                                                                    |                     | 1         |                       |                | 36     |                |              |              |             |            |           | _0.00            |
| A vertical line        | 12                         |              | i de la composición de la composición de la composición de la composición de la composición de la composición d |                     | - Jetters |                       |                | 37     |                |              | nour se      | Sille       | iits       |           |                  |
| indicates              |                            | 1            |                                                                                                    | 1                   | 1         | 1                     | 1              | 21     |                |              | 1            |             | 1 1        | 1         |                  |
| repeated data          |                            |              |                                                                                                    |                     |           |                       |                |        |                |              |              |             |            |           |                  |
|                        |                            |              |                                                                                                    |                     |           |                       |                |        |                |              |              |             |            |           |                  |

#### Ratio Scan Form

# Back at the shorebird house, fill out the Ratio Scan Form if you completed ratio counts.

#### Ratio Scan Form

FOR OFFICE USE: Top Sheet ID: 2020\_\_\_

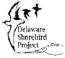

Begin scanning across a flock counting each bird you see and total number with inscribed flags of any color(use tally counter). You must see both legs to confirm that a bird is not flagged. Target sample for each scan is 50, but if there are fewer than 50 birds or birds fly before 50 are counted record counts to that point. Attach this data sheet to your cover sheet. Combine data from multiple observers who were at the same site at the same time.

| Date<br>Day | e: <b>17/Ma</b> y<br>  Mon | ,            | Site: N. Bowers<br>(enter Mispillion subs | ite below) |             |               |            |
|-------------|----------------------------|--------------|-------------------------------------------|------------|-------------|---------------|------------|
|             | Species                    | Time (24 hr) | Total # Scanned                           | # w/ flags | # w/o flags | Misp. subsite | Observer   |
| 1           | REKN                       | 10:30        | 27                                        | 7          | 20          |               | T. Smiths  |
| 2           | RUTU                       | 10:30        | 50                                        | 12         | 38          |               | T. Smiths  |
| 3           | REKN                       | 11:00        | 5                                         | I          | 4           |               | T. Sm. ths |
| 4           | RUTU                       | 11:00        | 31                                        | 11         | 20          |               | T. Smiths  |
| 5           | REKN                       | 11:30        | 15                                        | 3          | 12          |               | M. Addams  |
| 6           | SAND                       | 11:30        | 50                                        | 18         | 3 A         |               | M. Addams  |
| 7           |                            |              |                                           |            |             |               |            |
| 8           |                            |              |                                           |            |             |               |            |

All observers from a site can put their data on one sheet. For example, if three observers did ratio scans for REKN, then all three can put their data on one sheet.

# **Tagged Horseshoe Crabs**

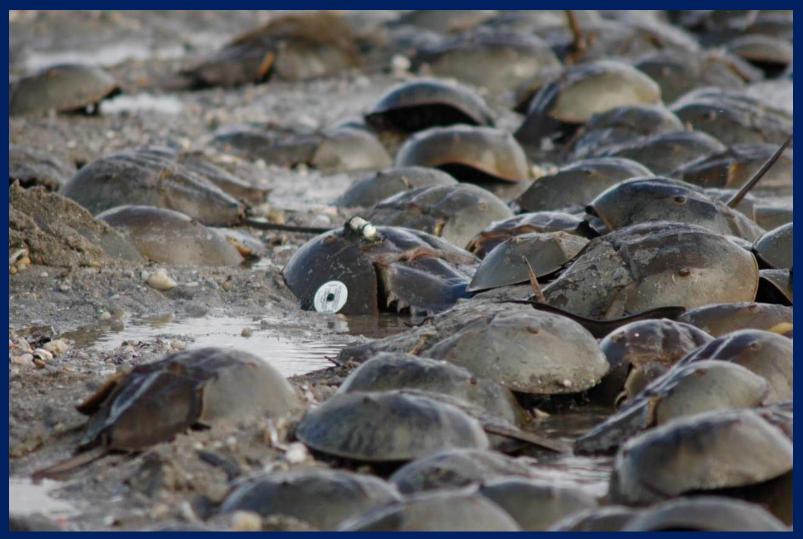

Greg Breese

# Found a tagged Horseshoe Crab? Record that too!

#### Record the following information on the Horseshoe Crab Resighting Data Sheet

- 1. Tag #
- 2. Telephone Number on the Tag Date
- 3. Location
- 4. Alive or Dead
- 5. Tag removed or not Observer
- 6. Notes

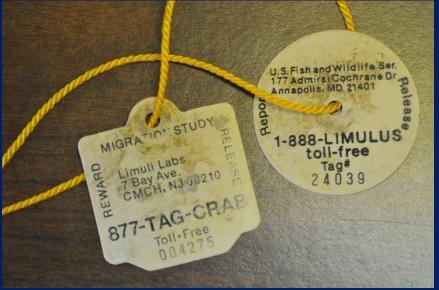

| Horse | shoe Crab R                                            | esigh | tings Data Sh | neet                     | <br>Year:   | ř.    |
|-------|--------------------------------------------------------|-------|---------------|--------------------------|-------------|-------|
| Fag#  | Telephone Number<br>(1-888-LIMULUS or<br>877-TAG-CRAB) | Date  | Location      | Animal alive<br>or dead? | Observer(s) | Notes |
|       |                                                        |       |               |                          |             |       |
|       |                                                        |       |               |                          |             | 6     |
|       |                                                        |       |               |                          |             | 1.1.  |
|       |                                                        |       |               |                          |             |       |

Occasionally dead sturgeon are encountered on the beach. Sturgeon are ancient fish, dating back at least 70 million years, and can be found along the entire Atlantic coast from Florida to Labrador, Canada. Currently rare, sightings provide valuable information for scientists and managers working to conserve them.

Sturgeon are a state protected species and if encountered, are reported to Delaware Fish & Wildlife.

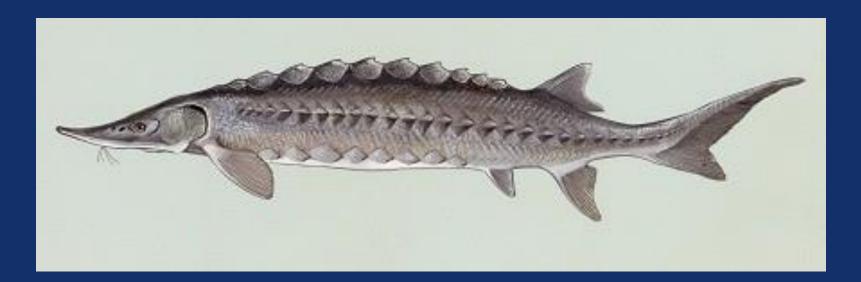

#### **Further Information**

On arrival, you will be provided additional information in the form of verbal instruction, written instructions, and practical experience with more advanced team members.

Please ask questions when you are uncertain.

Remember, it is better to have only a few resightings that you are sure about, than a lot of uncertain resightings. Take time to be certain.

## Credits

Prepared by:Delaware Division of Fish & WildlifeGregory Breese, US Fish & Wildlife ServiceJean Woods, Delaware Museum of Natural History

Technical Consultant: Simon Gillings, British Trust for Ornithology Photos credits given by photos

Updated April 2020

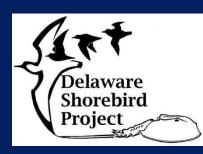

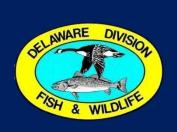

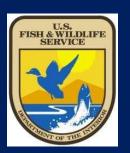

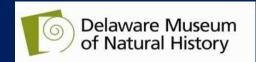